Муниципальное автономное образовательное учреждение средняя образовательная школа №3 Володарского района Нижегородской области

ПРИНЯТО УТВЕРЖДЕНО На Педагогическом совете Приказом МАОУ СШ№3 Протокол № 1 от 01.09.2023 г от 01.09.2023 №251

Директор Е.И. Балашова

# **Дополнительная общеобразовательная**

# **( общеразвивающая) программа**

# *Робототехника*

# **(техническая направленность)**

Возраст детей: 5-6 класс

Срок реализации: 1 год

Программу составил: Жуков К.П. учитель информатики ИКТ

р.п. Ильиногорск 2023-2024 учебный год.

# **Содержание**

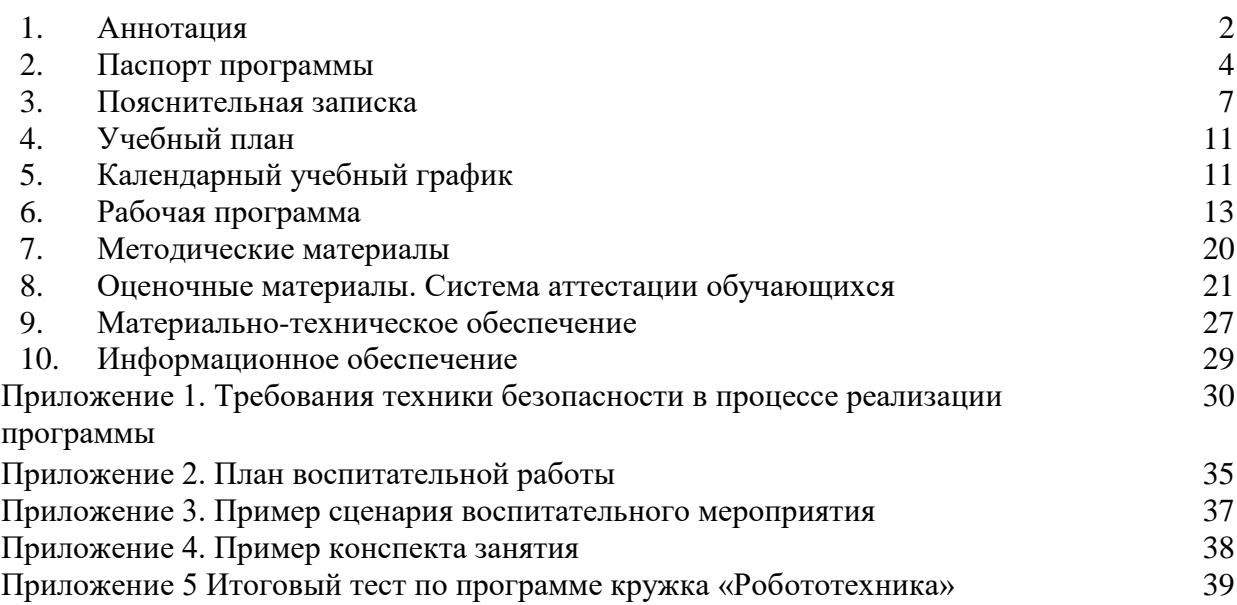

### **1. Аннотация**

Программа «Робототехника. Вводный модуль» направлена на освоение навыков в области робототехники, механики и электроники. Она ориентирована на воспитанников в возрасте от 10 до 13 лет, нормативный срок освоения программы - 1 год. На стартовый уровень принимаются обучающиеся на основании заявления от родителей. В течение учебного года обучающиеся занимаются один раз в неделю, продолжительность занятия – 2 академических часа (1 ак. час - 40 минут) с соблюдением 10-минутного перерыва. Обучающиеся изучают основы робототехники на базе конструктора LEGO MINDSTORMS EV3, мобильную робототехнику на базе конструктора VEX IQ, простые системы автоматики на базе конструктора MakeBlock, основы 3D-моделирования и 3D печати, а также промышленную робототехнику на базе Dobot Magican. Мотивируя ребѐнка на поиск и исследования, она готовит его к самостоятельной реализации собственных проектов в сфере робототехники и в иных инженерных областях. По итогам программы воспитанники по желанию проходят тестирование. В случае успешного прохождения тестирования выпускники получают свидетельство об обучении. Программа реализуется в рамках муниципального задания и способствует развитию технических навыков детей школьного возраста.

#### **2. Паспорт программы**

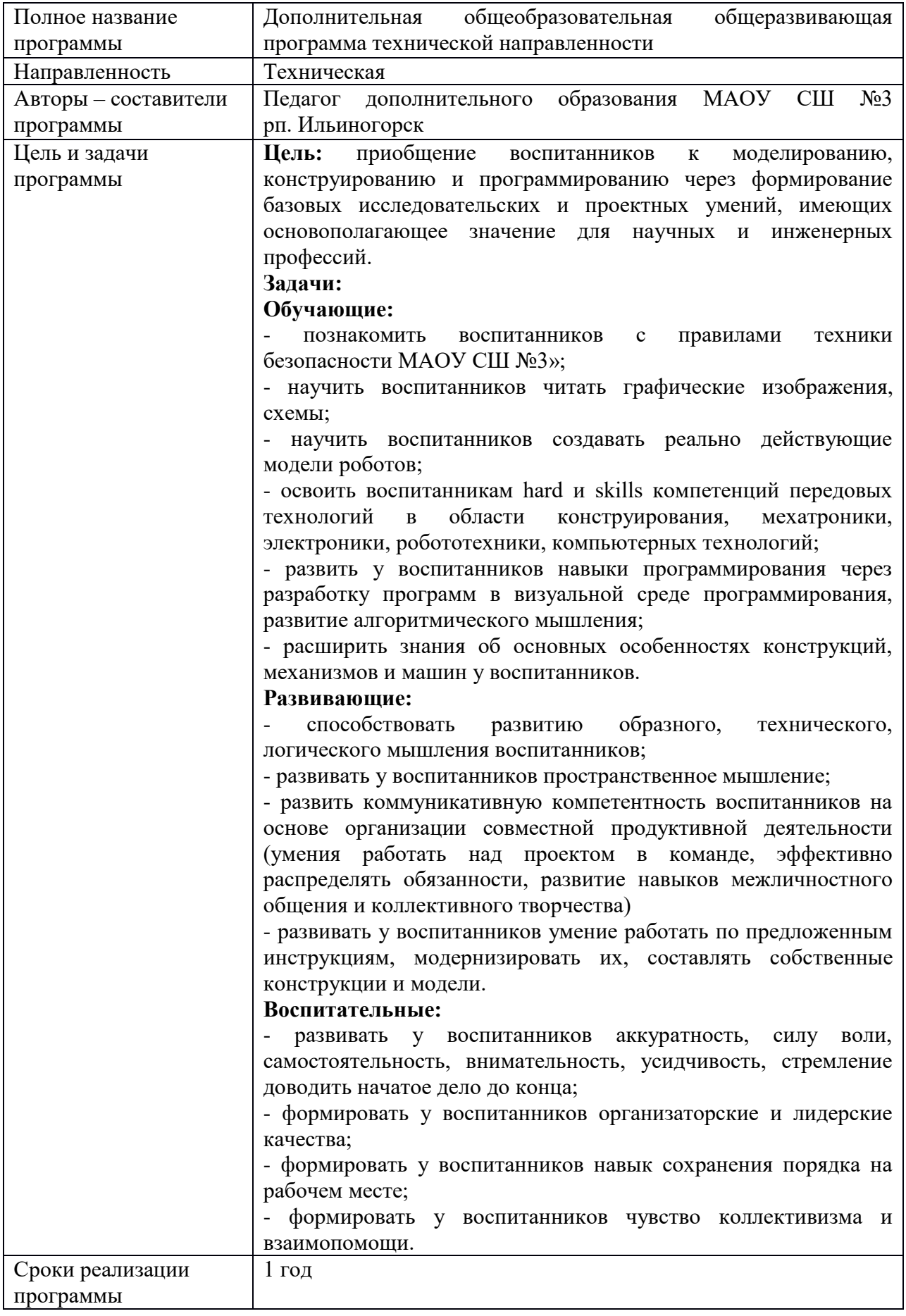

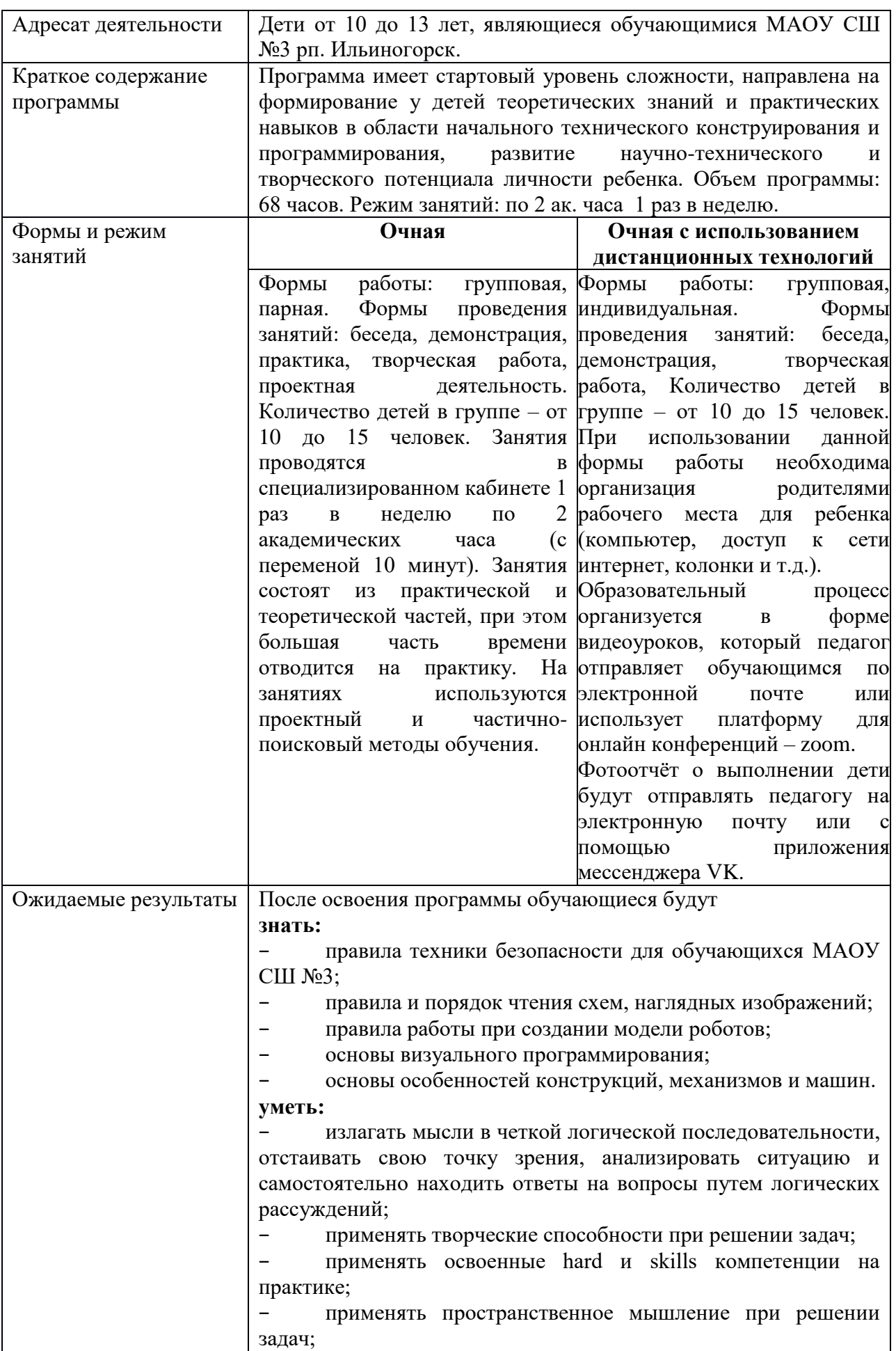

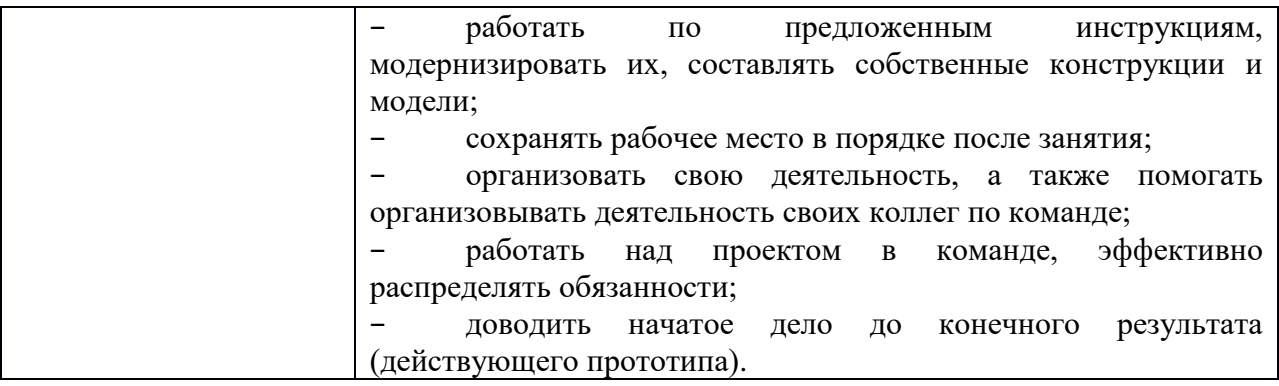

#### **3. Пояснительная записка**

Дополнительная общеобразовательная общеразвивающая программа технической направленности «Робототехника. Вводный модуль» является программой стартового уровня, имеет техническую направленность и реализуется на базе учреждения дополнительного образования.

Программа разработана в соответствии с Федеральными закономи Российской Федерации:

Конституцией РФ

Конвенцией ООН о правах ребенка (Сборник Международных договоров, 1993)

Законом РФ «Об образовании» от 29.12. 2012, приказ № 273 – ФЗ; Федеральный закон от 29.12.2012 N 273-ФЗ (ред. от 14.07.2022) "Об образовании в Российской Федерации" (с изм. и доп.)

Приказом Министерства образования Российской Федерации от 29.08.2013 г. № 1008 «Об утверждении порядка организации и осуществления образовательной деятельности по дополнительным общеобразовательным программам»

Концепцией развития дополнительного образования детей в Российской Федерации до 2030 года

Постановлением Главного государственного санитарного врача Российской Федерации от 30.06.2020. № 41 «Об утверждении СанПиН 2.4.4.3172-14 «Санитарноэпидемиологические требования к устройству, содержанию и организации режима работы образовательных организаций дополнительного образования детей»»

Федеральным Государственным образовательным стандартом основного общего образования от 1.09.2022 .

от 29 декабря 2012 г. № 273-ФЗ «Об образовании в Российской Федерации» (с изм. и доп., вступ. в силу с 01.08.2020); [Приказом Министерства просвещения РФ №196 от](http://kurskobrnadzor46.ru/images/pdf/0390.pdf)  09.11.2018 г. «Об утверждении порядка [организации и осуществления образовательной](http://kurskobrnadzor46.ru/images/pdf/0390.pdf)  [деятельности по дополнительным общеобразовательным программам»;](http://kurskobrnadzor46.ru/images/pdf/0390.pdf) от 30 июня 2020 г. №16 «Санитарноэпидемиологические требования к устройству, содержанию и организации работы образовательных организаций и других объектов социальной инфраструктуры для детей и молодежи в условиях распространения новой коронавирусной инфекции (COVID-19)».

Программа ориентирована на развитие интереса детей к инженерно-техническим и информационным технологиям, научно-исследовательской и конструкторской деятельности с целью последующего наращивания кадрового потенциала в высокотехнологичных и наукоемких отраслях промышленности. Обучение по программам данной направленности способствует развитию технических и творческих способностей, формированию логического мышления, умения анализировать и конструировать. Знания, полученные в объединениях данной направленности, актуальны и востребованы как на профессиональном, так и на бытовом уровне.

Робототехника опирается на такие дисциплины, как математика, физика, электроника, механика, механотроника, информатика, а также радиотехника и электротехника. Выделяют строительную, промышленную, бытовую, авиационную и экстремальную (военную, космическую, подводную) робототехнику. Применение робототехники настолько широко, что в повседневной жизни ее применение никого не удивляет. Охватывая большой спектр наук, данное направление позволяет освоить самые востребованные компетенции, и использовать их в модернизации действующих систем.

Программа предназначена для того, чтобы положить начало формированию у воспитанников целостного представления о мире техники, устройстве конструкций, механизмов и машин, их месте в окружающем мире. Реализация данного курса позволяет стимулировать интерес и любознательность, развивать способности к решению проблемных ситуаций умению исследовать проблему, анализировать имеющиеся ресурсы, выдвигать идеи, планировать решения и реализовывать их, расширить технический и математический словари воспитанника.

**Новизна программы** состоит в применении проектно-кейсового метода на протяжении всего обучения. Во время занятий обучающийся оказывается в ситуации неопределѐнности: перед ним ставится задача, которую необходимо выполнить, а пути решения он ищет самостоятельно. Таким образом ученик осваивает способы работы в ситуации неопределѐнности, а в это время наставник является носителем культуры коммуникации и деятельности. То есть во время обучения воспитанник использует наставника как инструмент для достижения цели. Также во время занятий применяются различные наборы конструкторов: они помогают детям в интеллектуальном и личностном развитии, способствуют повышению их мотивации к учебе, увлекают интересными проектами.

Дополнительная общеобразовательная общеразвивающая программа «Роботехника» предоставляет возможность организовать образовательный процесс на основе установленных федеральным оператором требований, сохраняя основные подходы и технологии в организации образовательного процесса.

**Педагогическая целесообразность программы** заключается в приобретении обучающимися важных навыков творческой и исследовательской работы в процессе разработки, программирования и тестирования роботов. В то же время новой для обучающихся является работа над проектами. В ходе занятий повышается коммуникативная активность каждого ребенка, происходит развитие его творческих способностей. У обучающихся, занимающихся конструированием, улучшается память, появляются положительные сдвиги в улучшении почерка (так как работа с мелкими деталями конструктора положительно влияет на мелкую моторику), речь становится более логичной. При построении модели робота затрагивается множество проблем из разных областей знания – от теории механики до психологии. Необходимым условием работы является соблюдение правил поведения и техники безопасности, а также добровольности обучения, интерес к этому виду деятельности, индивидуальный подход при проведении занятий. Неотъемлемой частью программы является исследование, проводимое под руководством педагога и предусматривающее на первом этапе обучения пошаговое выполнение инструкций, в результате, которого дети строят модели различной сложности. Программа «Робототехника» способствует формированию человека, способного самостоятельно критически мыслить, уметь видеть возникающие проблемы и находить пути их решения; четко осознавать, где могут быть применены его знания; творчески мыслить; грамотно работать с информацией; уметь работать сообща; самостоятельно развивать собственный интеллект.

Возможность прикоснуться к неизведанному миру роботов для современного подростка является очень мощным стимулом к познанию нового, преодолению инстинкта потребителя и формированию стремления к самостоятельному созиданию. При внешней привлекательности функций, роботы могут быть также содержательно наполнены разной сложности задачами, которые неизбежно встанут перед юными инженерами. Их решение способствует развитию уверенности в своих силах и к расширению горизонтов познания.

В настоящее время робототехника приобрела большую популярность. Она является одним из наиболее эффективных средств приобщения детей к техническому творчеству. Ребята участвуют в различных соревнованиях, конкурсах, выставках, показательных выступлениях и других массовых мероприятиях, что в свою очередь, является пропагандой и популяризацией детского технического творчества.

Новые принципы решения актуальных задач человечества с помощью роботов, усвоенные в школьном возрасте, ко времени окончания вуза и начала работы по специальности отзовутся в принципиально новом подходе к реальным задачам.

**Актуальность образовательной программы** «Робототехника. Водный модуль» определяется запросом со стороны детей и их родителей на расширение спектра программ технической направленности, наличием материально-технических условий на базе МАОУ СШ №3 рп. Ильиногорск.

В связи с возрастающей потребностью в наличии технически подкованных знаниями специалистов необходима их системная подготовка в данной области. Начинать еѐ необходимо во время обучения в школе, а также на первых курсах средне-специального и высшего образования. Поэтому предметом изучения программы «Робототехника» является изучение основ мобильной робототехники на базе робототехнических наборов LEGO MINDSTORMS EV3, VEX IQ, MakeBlock mBot Ranger, а также применение аддитивных технологий и знакомство с промышленной робототехникой на базе робота манипулятора Dobot Magician.

**Отличительной особенностью программы** является свободное, не ограниченное жесткими рамками решение творческих задач, в процессе которого обучающиеся делают модели по собственным проектам, тем самым превращая обычное занятие из рутинного получения знаний в замотивированный самостоятельный поиск знаний. Особенностью данной программы является нацеленность на конечный результат, т.е. ребенок создает не просто внешнюю модель робота, дорисовывая в своем воображении его возможности. Он создает действующее устройство, которое решает поставленную задачу.

**Цель:** приобщение воспитанников к моделированию, конструированию и программированию через формирование базовых исследовательских и проектных умений, имеющих основополагающее значение для научных и инженерных профессий.

#### **Задачи:**

#### **Обучающие:**

- познакомить воспитанников с правилами техники безопасности МАОУ СШ№3;

- научить воспитанников читать графические изображения, схемы;

- научить воспитанников создавать реально действующие модели роботов;

- освоить воспитанникам hard и skills компетенций передовых технологий в области конструирования, мехатроники, электроники, робототехники, компьютерных технологий;

- развить у воспитанников навыки программирования через разработку программ в визуальной среде программирования, развитие алгоритмического мышления;

- расширить знания об основных особенностях конструкций, механизмов и машин у воспитанников.

#### **Развивающие:**

- способствовать развитию образного, технического, логического мышления воспитанников;

- развивать у воспитанников пространственное мышление;

- развить коммуникативную компетентность воспитанников на основе организации совместной продуктивной деятельности (умения работать над проектом в команде, эффективно распределять обязанности, развитие навыков межличностного общения и коллективного творчества)

- развивать у воспитанников умение работать по предложенным инструкциям, модернизировать их, составлять собственные конструкции и модели.

#### **Воспитательные:**

- развивать у воспитанников аккуратность, силу воли, самостоятельность, внимательность, усидчивость, стремление доводить начатое дело до конца;

- формировать у воспитанников организаторские и лидерские качества;

- формировать у воспитанников навык сохранения порядка на рабочем месте;

- формировать у воспитанников чувство коллективизма и взаимопомощи.

После освоения программы обучающиеся будут

**знать:**

- − правила техники безопасности для обучающихся МАОУ СШ№3»;
- − правила и порядок чтения схем, наглядных изображений;
- − правила работы при создании модели роботов;
- − основы визуального программирования;
- основы особенностей конструкций, механизмов и машин.

### **уметь:**

излагать мысли в четкой логической последовательности, отстаивать свою точку зрения, анализировать ситуацию и самостоятельно находить ответы на вопросы путем логических рассуждений;

- − применять творческие способности при решении задач;
- − применять освоенные hard и skills компетенции на практике;
- − применять пространственное мышление при решении задач;

− работать по предложенным инструкциям, модернизировать их, составлять собственные конструкции и модели;

− сохранять рабочее место в порядке после занятия;

− организовать свою деятельность, а также помогать организовывать деятельность своих коллег по команде;

- − работать над проектом в команде, эффективно распределять обязанности;
- доводить начатое дело до конечного результата (действующего прототипа).

**Организационно-педагогические условия.** Набор детей в группы происходит на бесплатной основе по заявлениям от родителей. Курс обучения рассчитан на 1 год. Группы формируются из числа обучающихся в возрасте 10-13 лет, количество детей в группе – от 10 до 15 человек.

### **Формы и режим занятий**

**Очная форма:** групповая, парная, индивидуальная (беседа, демонстрация, практика, творческая работа, проектная деятельность) работа. Количество детей в группе – от 10 до 15 человек. Занятия проводятся в специализированном кабинете 1 раз в неделю по 2 академических часа (с переменой 10 минут). Занятия состоят из практической и теоретической частей, при этом большая часть времени отводится на практику. На занятиях используются проектный и частично-поисковый методы обучения.

**Очная форма с использованием дистанционных технологий:** групповая, индивидуальная работа. Формы проведения занятий: беседа, демонстрация, практика, творческая работа, проектная деятельность. Количество детей в группе – от 10 до 15 человек. При использовании данной формы работы необходима организация родителями рабочего места для ребенка (компьютер, доступ к сети интернет, колонки и т.д.).

Образовательный процесс организуется в форме видеоуроков, которые педагог отправляют обучающимся по электронной почте или использует платформу для онлайн конференций – zoom. Фотоотчѐт о выполнении заданий будет отправлять детьми педагогу на электронную почту или с помощью приложения мессенджера Vk.

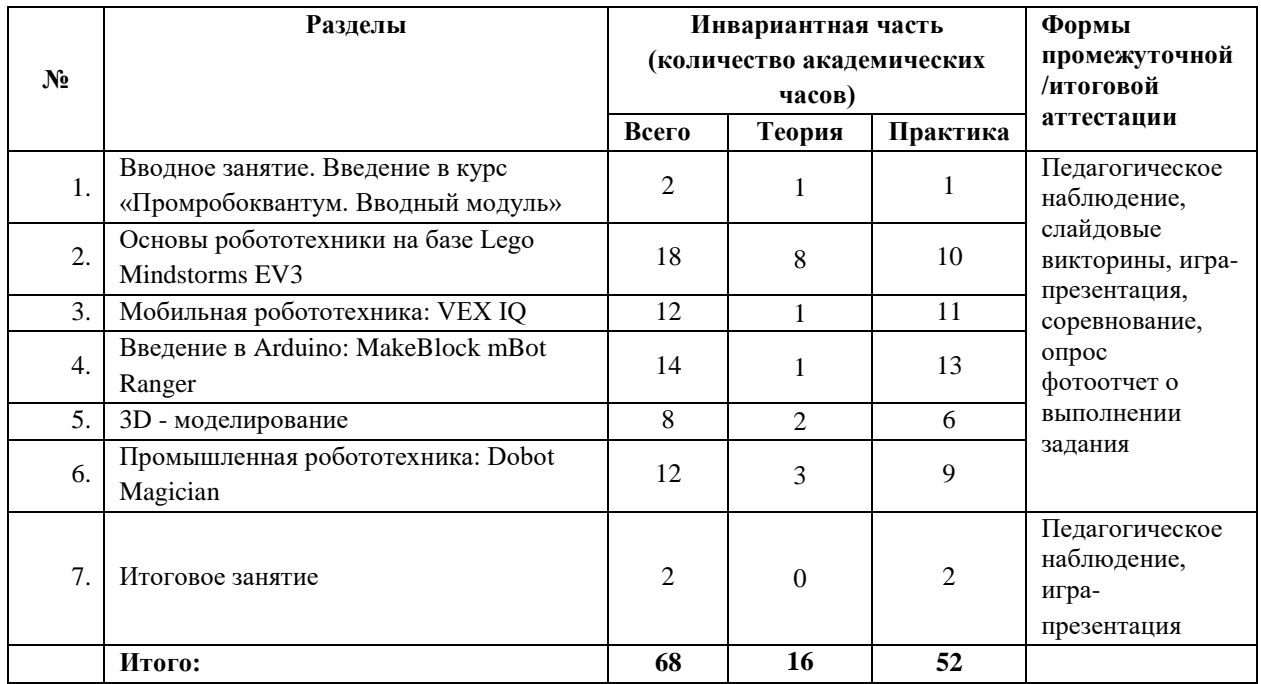

## **4. Учебный план**

# **5. Календарный учебный график**

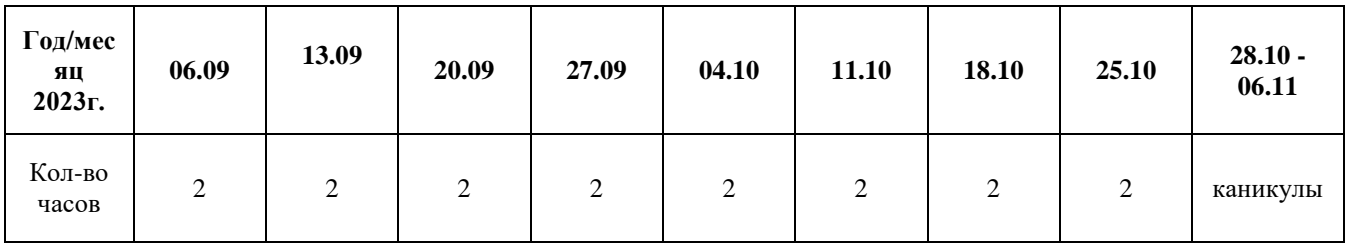

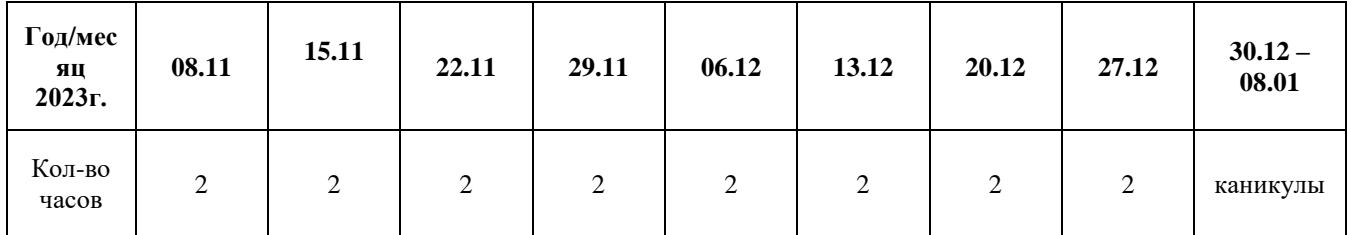

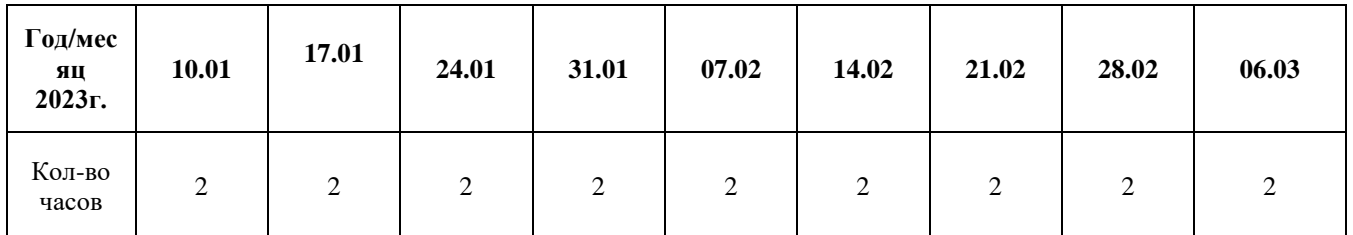

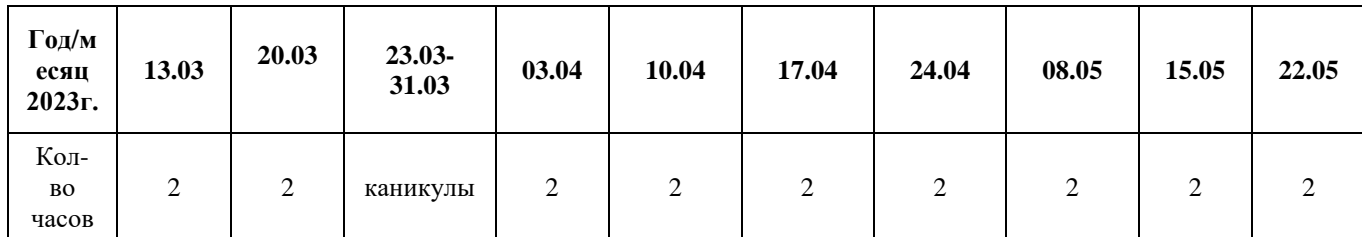

# **6. Рабочая программа**

# **6.1. Календарно-тематическое планирование (группа ПР-6)**

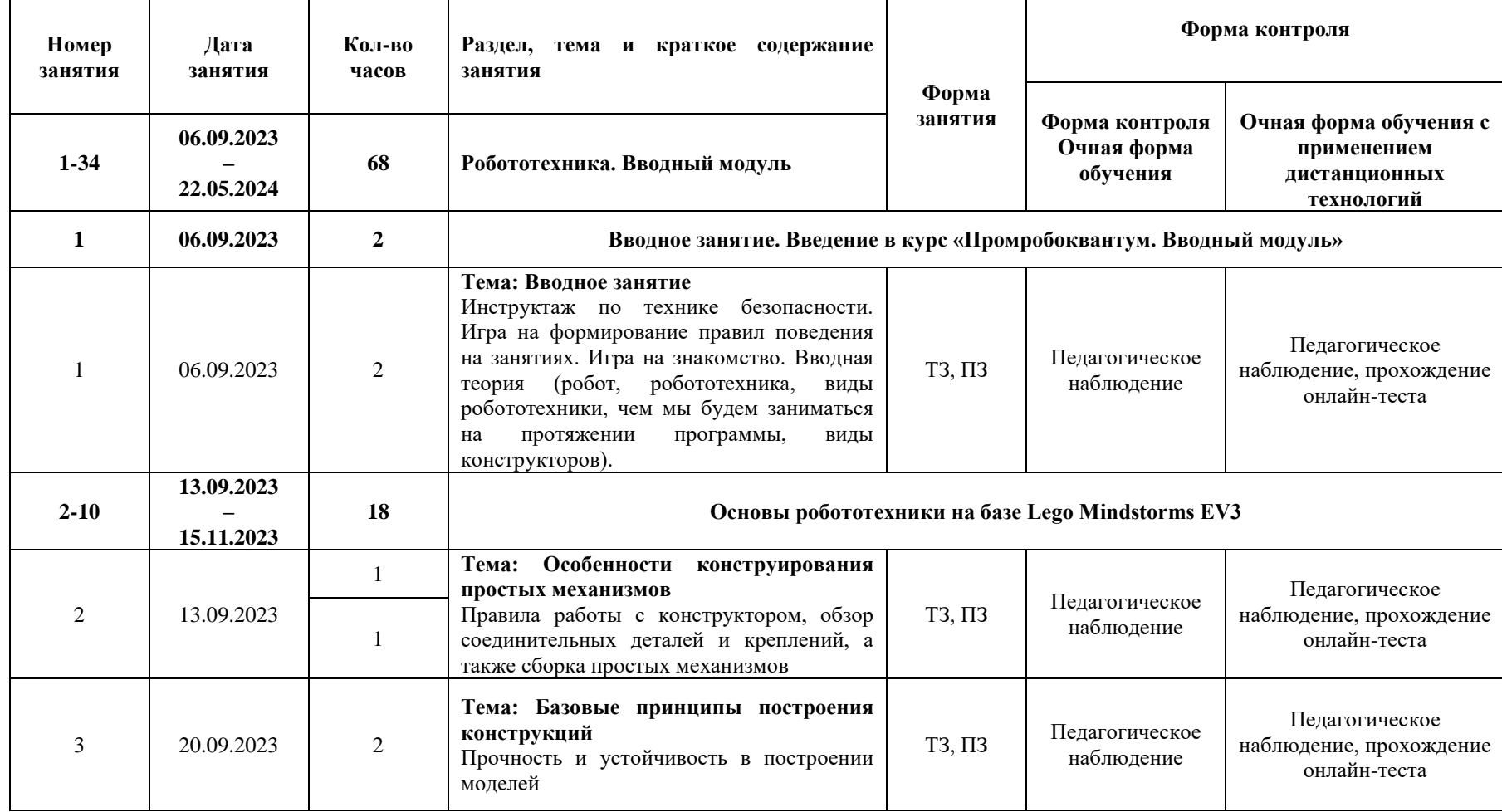

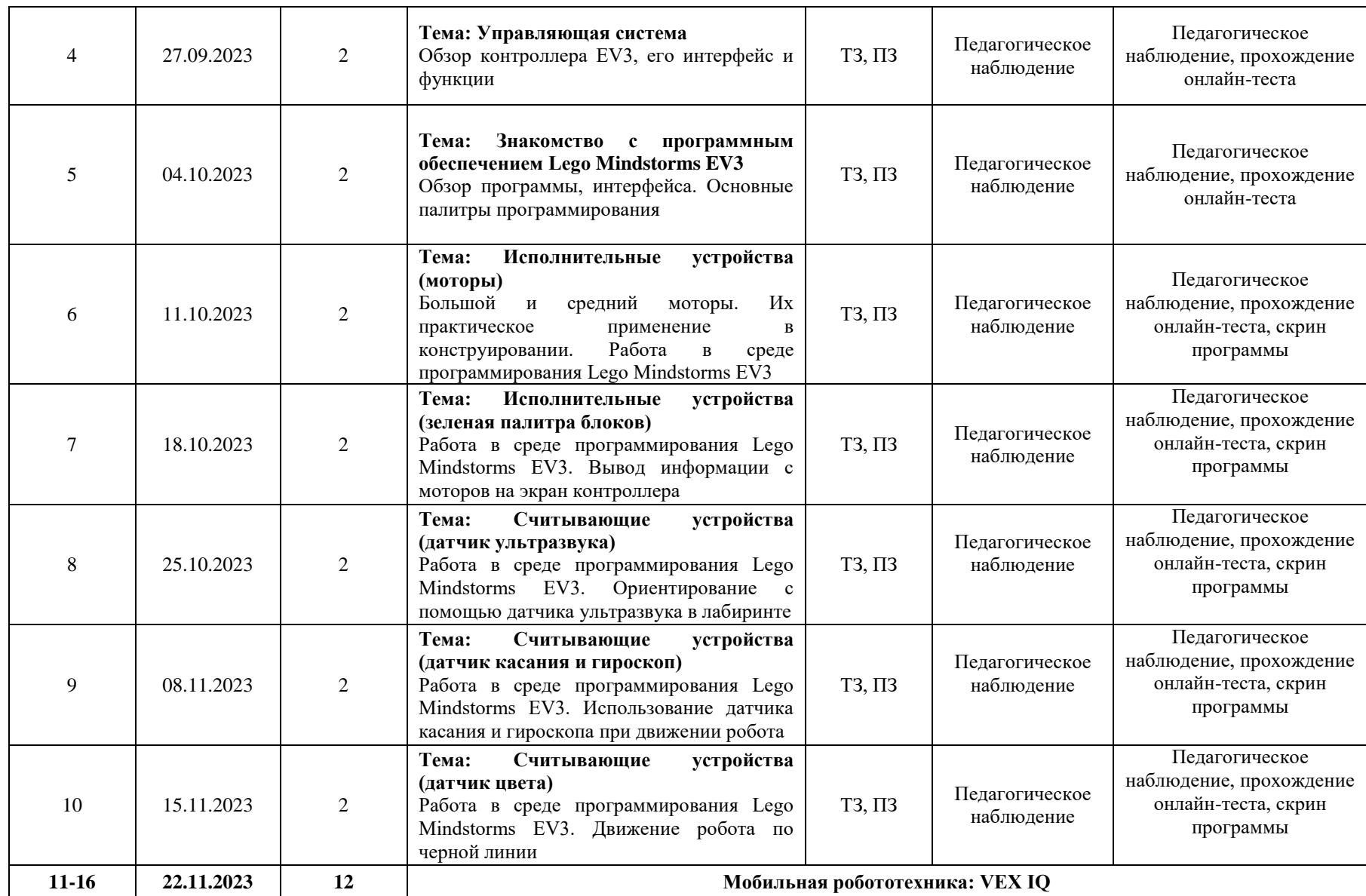

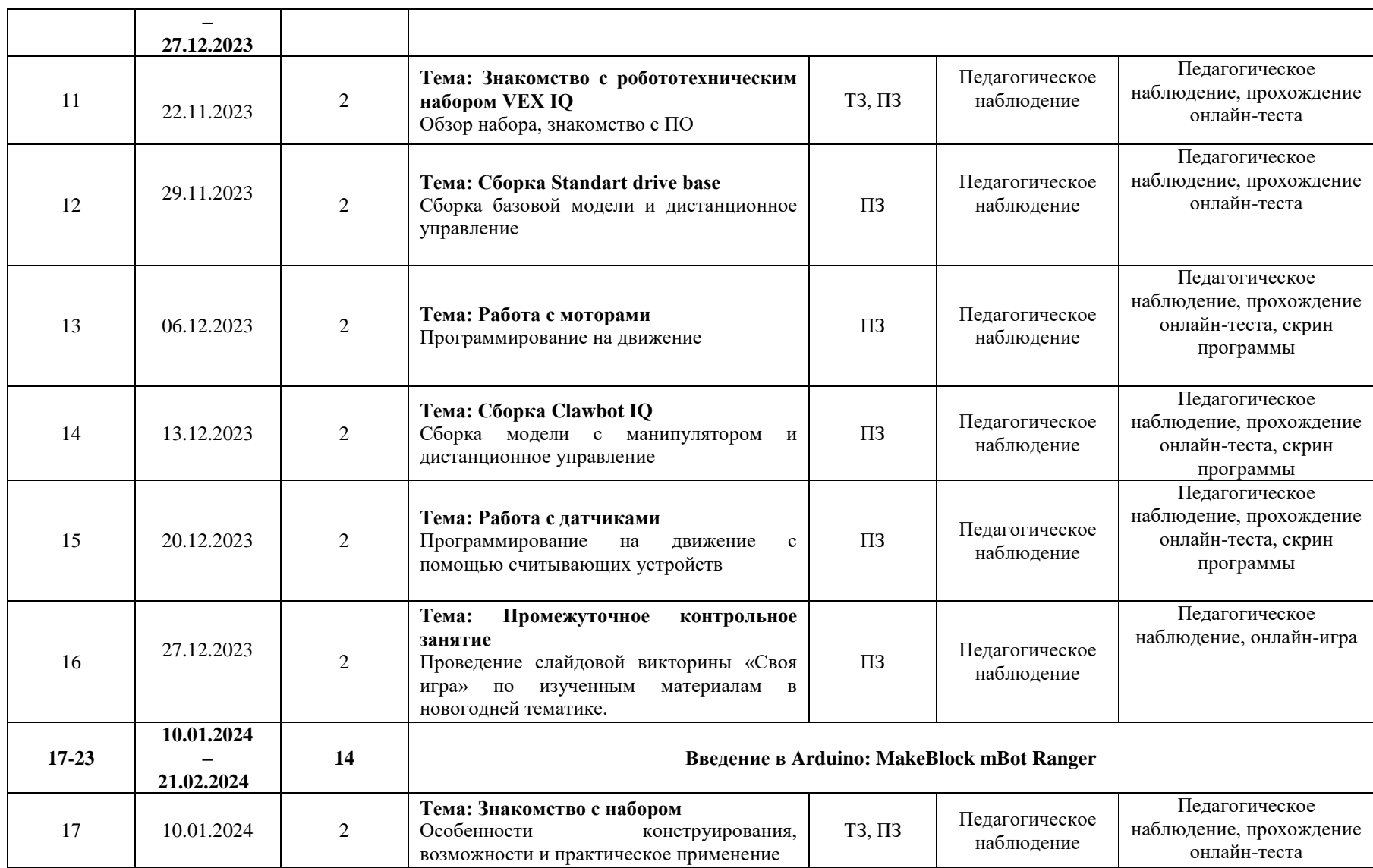

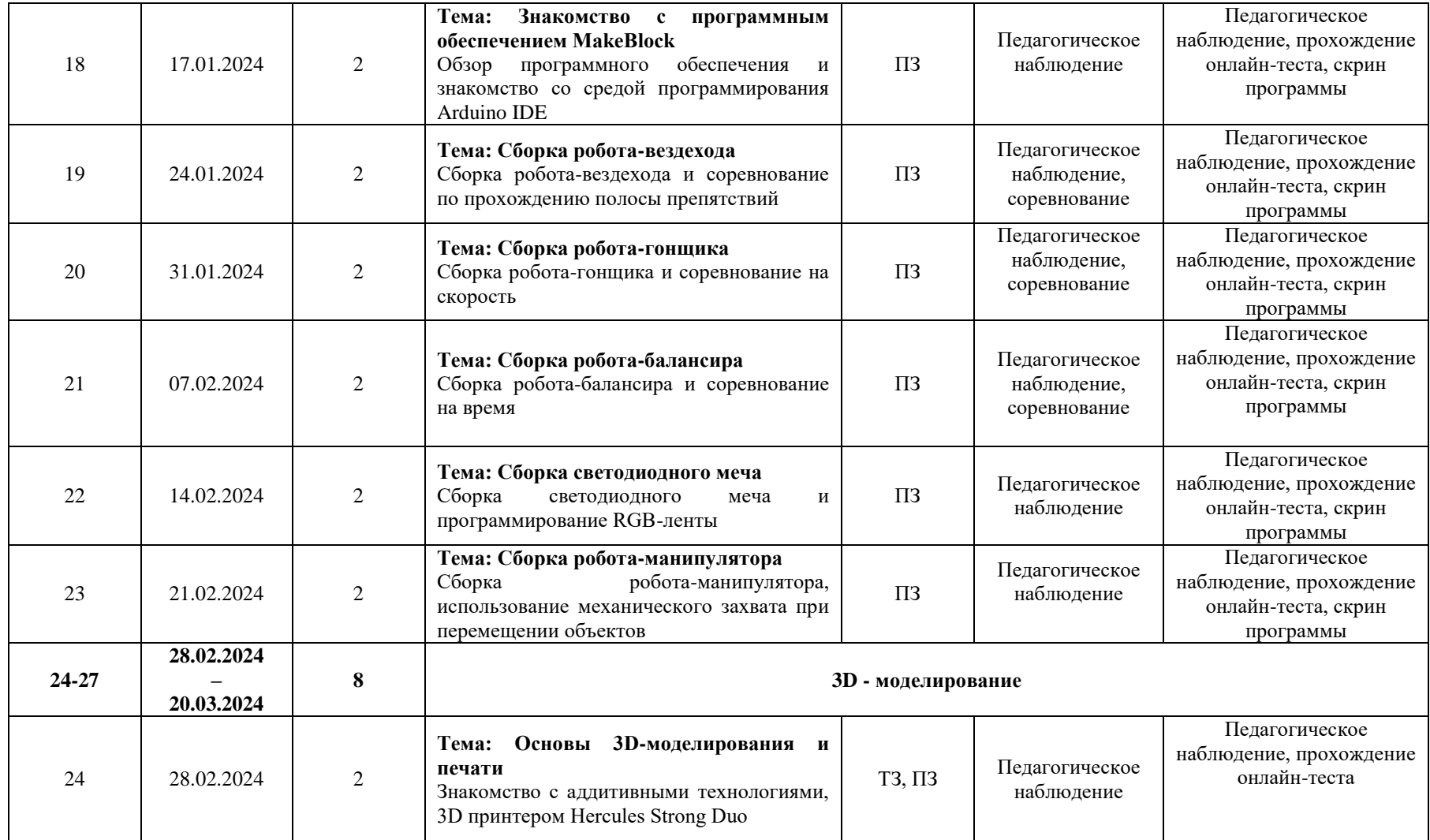

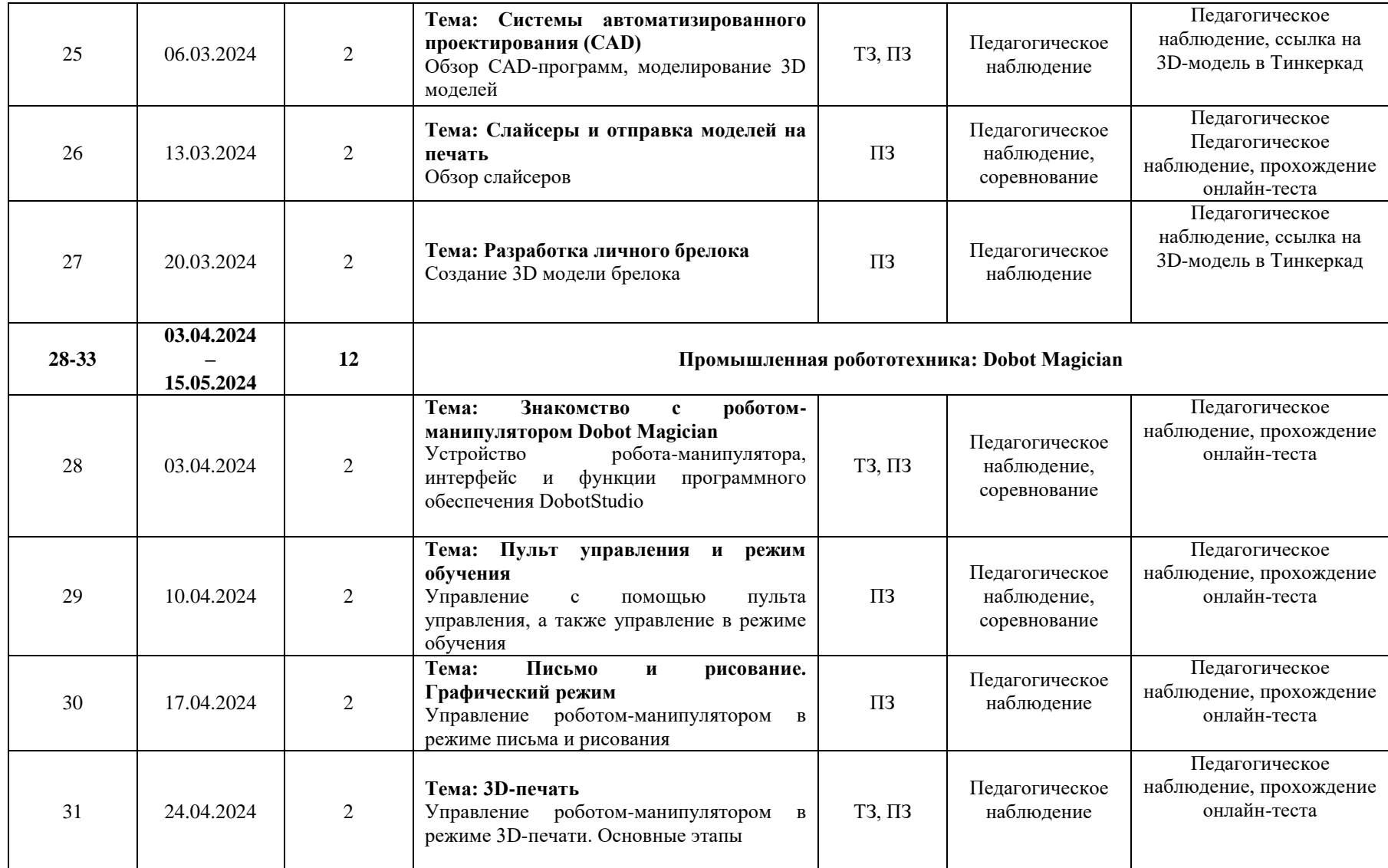

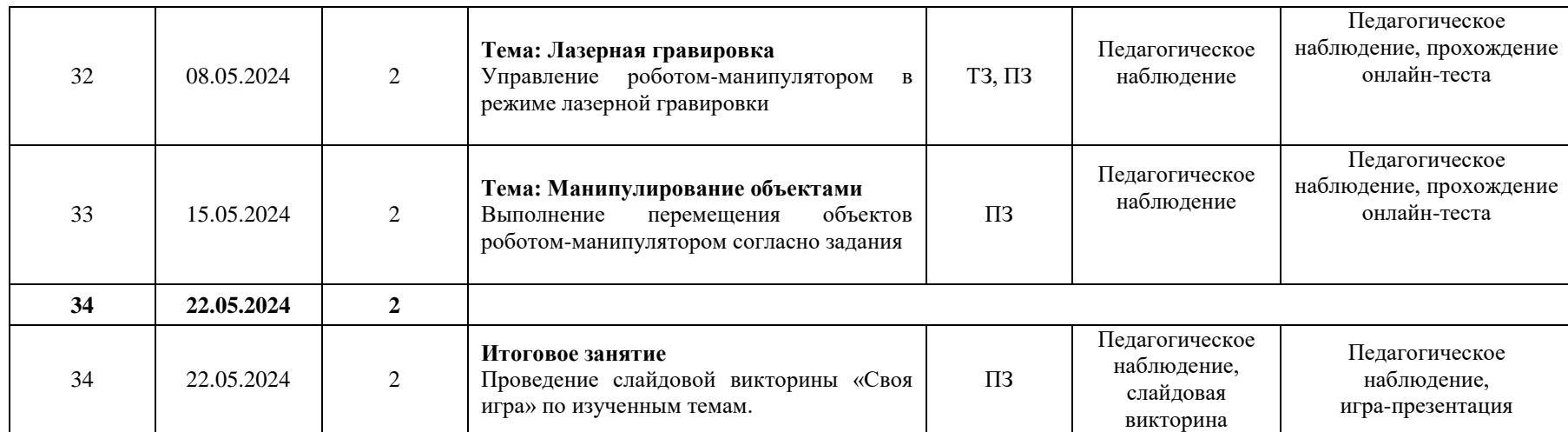

### **6.2. Содержание занятий**

**Вводное занятие.** Изучение инструкции по технике безопасности, правил поведения на занятиях. Игра на знакомство. Введение обучающихся в суть работы. Понятие «робот», «робототехника». Применение роботов в различных сферах жизни человека, значение робототехники.

**Основы робототехники на базе Lego Mindstorms EV3.** Изучение правил работы с конструктором Lego Mindstorms EV3. Работа с исполнительными и считывающими устройствами. Работа в среде программирования Lego Mindstorms EV3.

**Мобильная робототехника: VEX IQ.** Знакомство с робототехническим набором. Сборка основных моделей. Работа в среде программирования.

**Введение в Arduino: MakeBlock mBot Ranger.** Знакомство с робототехническим набором. Сборка основных моделей. Знакомство со средой программирования Arduino IDE.

**3D – моделирование.** Знакомство с аддитивными технологиями, работа в САПРсистемах и 3D-печать.

**Промышленная робототехника: Dobot Magician.** Изучение строения роботаманипулятора Dobot Magician, его функционала и возможностей.

**Итоговое занятие.** Игра-презентация «Своя игра» по пройденным темам во время обучения.

### **Проектная деятельность в ходе реализации программы**

Одним из направлений работы программы является проектная деятельность обучающихся, которая способствует развитию творческих способностей детей в ходе обучения.

Обучение воспитанников самопрезентации, умению отвечать на вопросы придает робототехнике гуманитарный «оттенок», который создаѐт перспективу развивающей модели для детей, которые в будущем могут обучаться неинженерным профессиям.

Для успешной реализации творческих проектов дети учатся:

● грамотно и продуманно формулировать проблемы (с учетом ее актуальности и масштабов);

● изучать и применять различные методы поиска решения проблемы;

распределять ответственность и обязанности среди участников команды, устанавливать деловые взаимоотношения в команде и вне ее;

выделять этапы работы над проектом, определять четкие временные рамки (основы тайм-менеджмента окажут детям неоценимую помощь не только в проектах в сфере робототехники, но и в дальнейшей жизни);

проводить презентации проектов, отвечать на вопросы и вести дискуссию, не теряться и достойно представлять свой проект зрителям и судьям.

### **7. Методические материалы**

#### **7.1. Методическое обеспечение программы**

Реализация программы осуществляется с использованием методических пособий, специально разработанных фирмами-производителями конструкторов для преподавания технического конструирования на основе своих конструкторов. Простота в построении модели в сочетании с большими возможностями конструктора позволяют детям в конце занятия увидеть сделанную своими руками модель, которая выполняет поставленную ими же самими задачу.

Программа предполагает использование компьютеров совместно с конструкторами. Важно отметить, что компьютер используется как средство управления моделью; его использование направлено на составление управляющих алгоритмов для собранных моделей. Обучающиеся получают представление об особенностях составления программ управления, автоматизации механизмов, моделировании работы систем. Методические особенности реализации программы предполагают сочетание возможности развития индивидуальных творческих способностей и формирование умений взаимодействовать в коллективе, работать в группе.

## **Используемые педагогические технологии:**

- обучение в сотрудничестве;
- игровые технологии;
- информационно-коммуникационные технологии.

#### **Используемые методы обучения:**

- словесные методы обучения (рассуждение, диалог, обсуждение);

- практические методы обучения (упражнения, создание механизма, робота, автоматизированного устройства, написание программы);

- дизайн-мышление (разработка карты стейкхолдеров, карты эмпатии, кластеризация);

- проектные методы обучения (дизайн-концепция).

#### **Основные виды деятельности:**

- знакомство с Интернет-ресурсами, связанными с робототехникой;
- проектная деятельность;
- кейсовая деятельность.

### **Формы работы, используемые на занятиях:**

- индивидуальная работа;
- работа в парах;
- работа в группах;
- соревнования.

#### **Формы занятий:**

- беседа;
- слайдовая викторина;
- игра-презентация.

### **7.2. Методические рекомендации к проведению занятий**

- Атмосфера доброжелательности на занятии - одно из главных требований к реализации программы.

- Смена деятельности на занятии: от теории к практике, от бесед и рассказов к игре.

- Новый материал краток и понятен, цель доступна каждому.

- Выразительная наглядность - обязательное условие каждого занятия.

- На каждом занятии уделять внимание практической деятельности.

- Уделять внимание и педагогический подход к каждому обучающемуся.

В процессе реализации программы соблюдаются требования техники безопасности (приложение 1).

За рамками учебной программы предусмотрена воспитательная работа (приложение 2,3). К каждому занятию предполагается наличие конспекта занятия (приложение 4).

## **8. Оценочные материалы**

### **8.1. Система аттестации обучающихся**

С целью диагностики успешности освоения детьми программы, выявления их образовательного потенциала, определения педагогических приемов и методов для индивидуального подхода к каждому обучающемуся, на занятиях осуществляется текущий контроль успеваемости по программе.

Текущий контроль успеваемости носит безотметочный характер и предполагает качественную характеристику (оценку) форсированности у обучающихся соответствующих компетенций. Текущий контроль проводится в форме педагогического наблюдения, анализа достижений.

Итоговая аттестация проводится по желанию, имеет необязательный характер. При успешном прохождении аттестации воспитаннику выдаѐтся сертификат об успешном прохождении обучения. Итоговая аттестация происходит в виде игры-презентации, в ходе которой определяется соответствие уровня развития практических навыков и усвоения теоретических знаний ожидаемым результатам.

## **8.2. Показатели сформированности знаний и умений обучающихся**

На итоговом занятии происходит проверка усвоенных теоретических знаний и сформированности практических умений также при помощи педагогического наблюдения. Сформированности этих показателей может быть разного уровня.

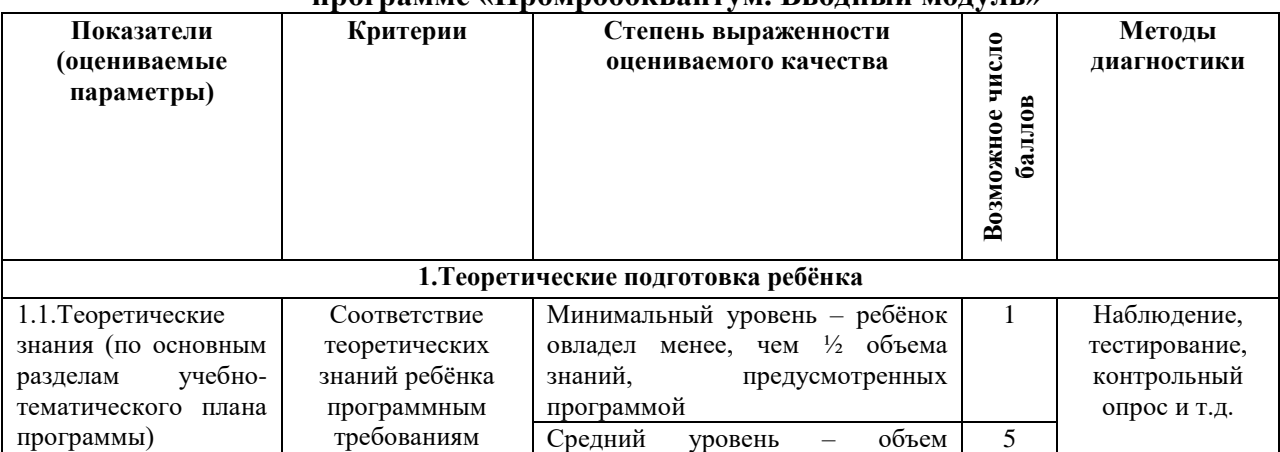

#### **Мониторинг результатов обучения ребѐнка по дополнительной общеразвивающей программе «Промробоквантум. Вводный модуль»**

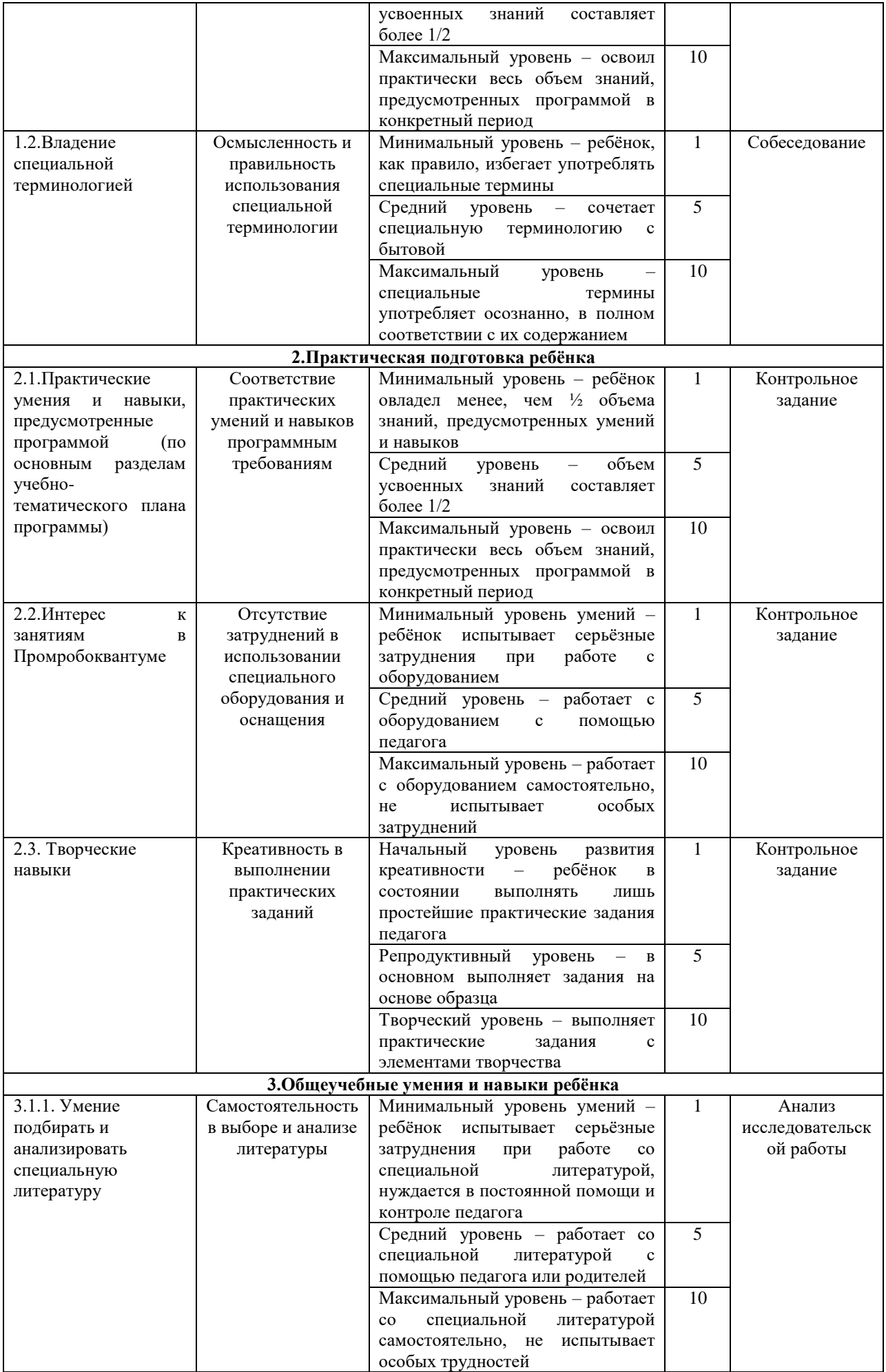

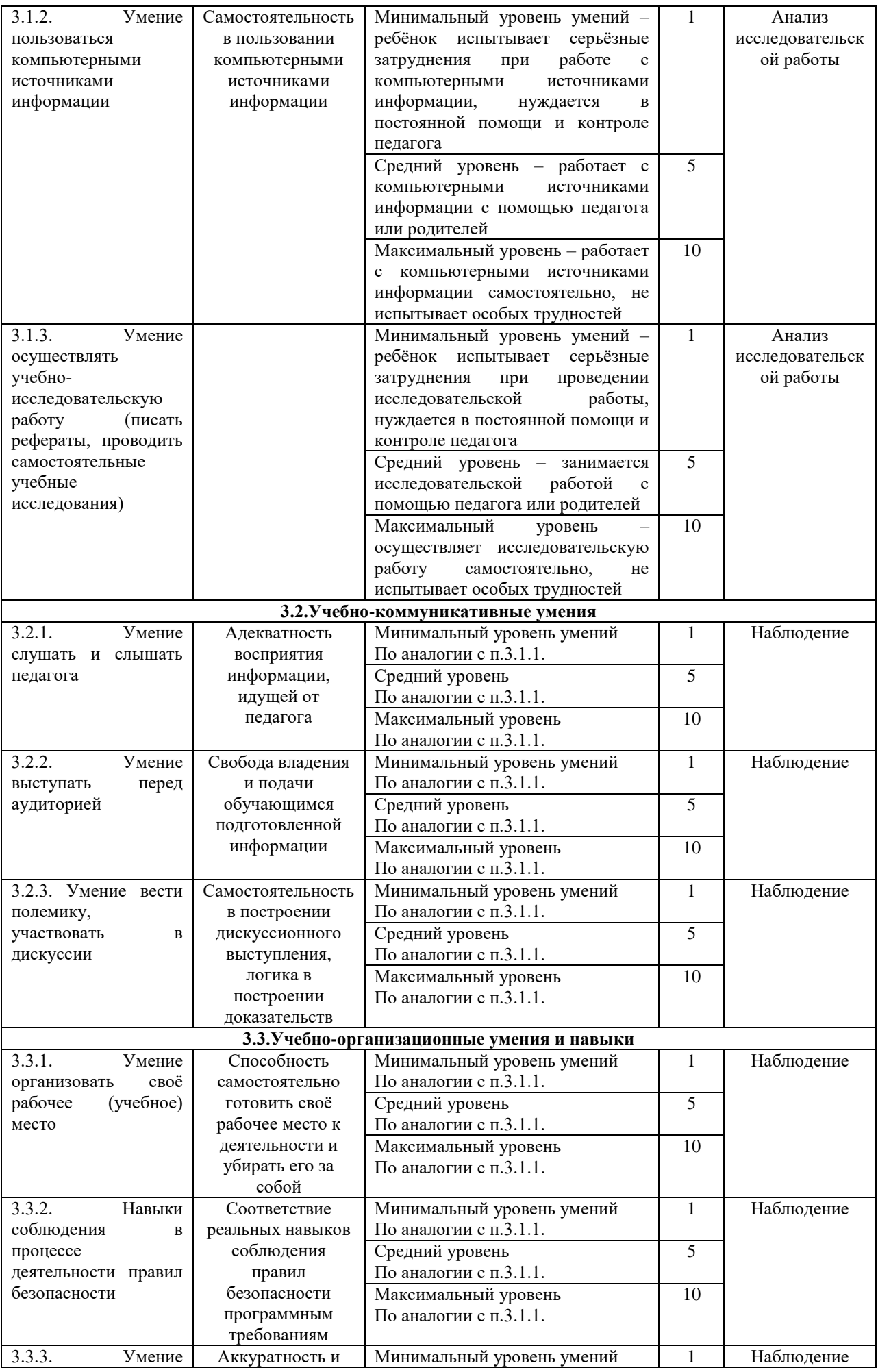

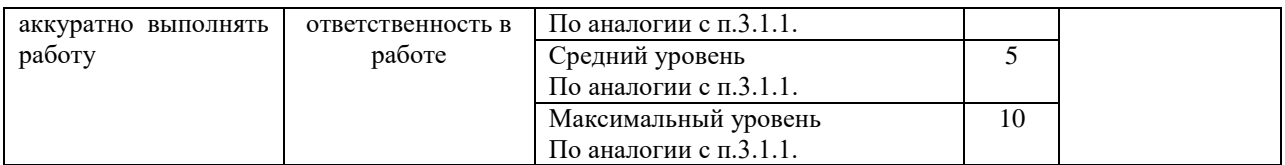

### **Совокупность измеряемых показателей разделена в таблице на несколько групп**

Первая группа показателей – теоретическая подготовка ребенка включает:

- теоретические знания по программе – то, что обычно определяется словом «Знать»; владение специальной терминологией по тематике программы – набором основных понятий, отражающих специфику изучаемого предмета.

Вторая группа показателей – практическая подготовка ребенка включает:

- практические умения и навыки, предусмотренные программой - то, что обычно определяется словом «Уметь»;

- владение специальным оборудованием и оснащением, необходимым для освоения курса;

- творческие навыки ребенка – творческое отношение к делу и умение воплотить его в готовом продукте.

Третья группа показателей – общеучебные умения и навыки ребенка. Без их приобретения невозможно успешное освоение любой программы. В этой группе представлены:

- учебно-интеллектуальные умения;

- учебно-коммуникативные умения;

- учебно-организационные умения и навыки.

#### **Индивидуальная карточка учѐта результатов обучения ребѐнка**

*(в баллах, соответствующих степени выраженности измеряемого качества)*

Фамилия, имя, отчество обучающегося

Возраст обучающегося (класс)\_\_\_\_\_\_\_\_\_\_\_\_\_\_\_\_\_\_\_\_\_\_\_\_\_\_\_\_\_\_\_\_\_\_\_\_\_\_\_\_\_\_\_\_\_\_\_\_\_\_\_\_\_\_\_

 $\Gamma$ руппа  $\Box$ 

Фамилия, имя, отчество педагога \_\_\_\_\_\_\_\_\_\_\_\_\_\_\_\_\_\_\_\_\_\_\_\_\_\_\_\_\_\_\_\_\_\_\_\_\_\_\_\_\_\_\_\_\_\_\_\_\_\_\_\_

Дата начала наблюдения

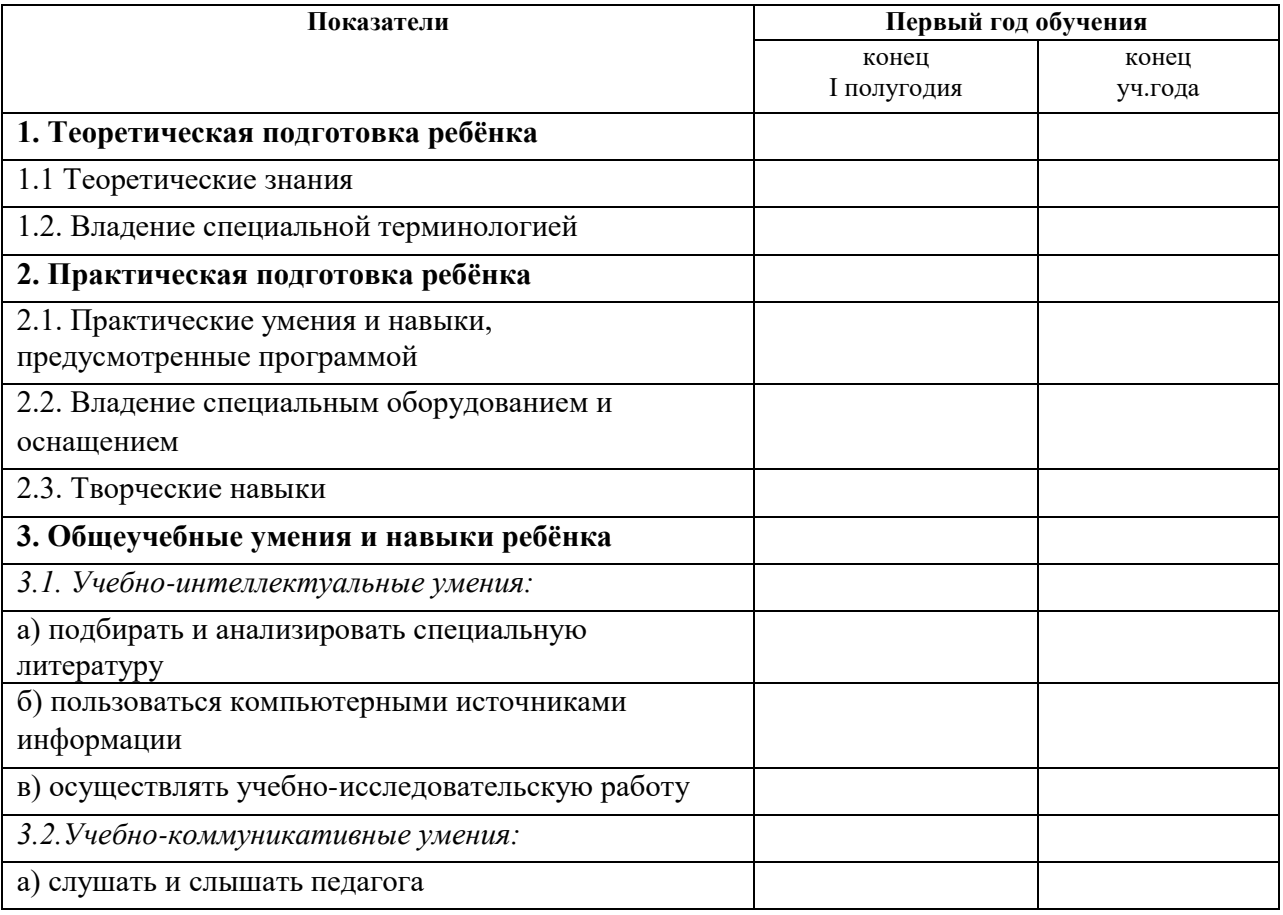

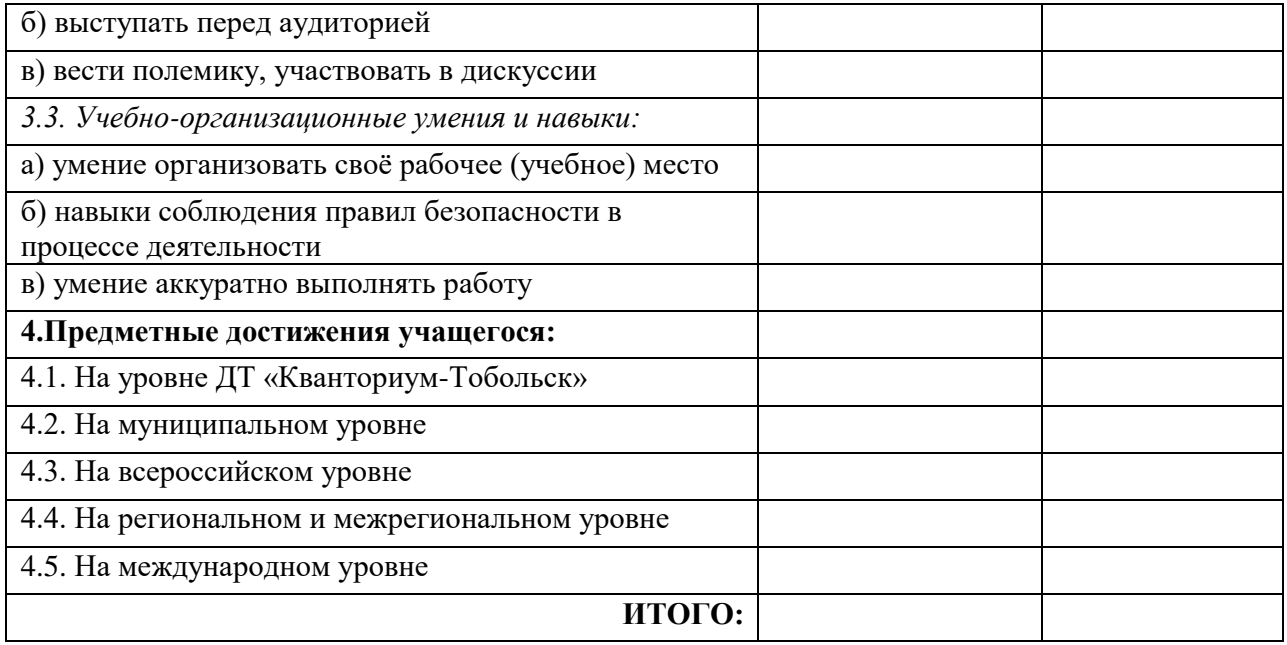

### **8.3. Диагностика эффективности образовательного процесса**

Входной контроль – имеет диагностические задачи и осуществляется в начале цикла обучения. Цель предварительной диагностики – зафиксировать начальный уровень подготовки обучающихся, имеющиеся знания, умения и навыки, связанные с предстоящей деятельностью.

Промежуточная диагностика проводится на основании оценивания теоретических знаний и практических умений и навыков по итогам освоения разделов. Промежуточная диагностика проводится в следующих формах: тестирование.

Итоговый контроль проводится по окончании обучения по программе (играпрезентация).

### **Критерии оценки результативности обучения:**

Общими критериями оценки результативности обучения являются:

- оценка уровня теоретических знаний: широта кругозора, свобода восприятия теоретической информации, развитость практических навыков работы со специальной литературой, осмысленность и свобода использования специальной терминологии;

- оценка уровня практической подготовки воспитанников: соответствие развития уровня практических умений и навыков программным требованиям, свобода владения специальным оборудованием и оснащением, качество выполнения практического задания, технологичность практической деятельности;

- оценка уровня развития и воспитанности обучающихся: культура организации самостоятельной деятельности, аккуратность и ответственность при работе, развитость специальных способностей, умение взаимодействовать с членами коллектива.

Возможные уровни теоретической подготовки обучающихся:

- Высокий уровень – воспитанник освоил практически весь объем знаний (80- 100%), предусмотренных программой за конкретный период; специальные термины употребляет осознанно и в полном соответствии с их содержанием.

- Средний уровень – у воспитанника объем освоенных знаний составляет 50-79%; сочетает специальную терминологию с бытовой.

- Низкий уровень – воспитанник овладел менее чем 50% объема знаний, предусмотренных программой; учащийся, как правило, избегает употреблять специальные термины.

Возможные уровни практической подготовки обучающихся:

- Высокий уровень – воспитанник овладел 80-100% умениями и навыками, предусмотренными программой за конкретный период; работает с оборудованием самостоятельно, не испытывает особых трудностей; выполняет практические задания с элементами творчества.

- Средний уровень – у воспитанника объем усвоенных умений и навыков составляет 50-79%; работает с оборудованием с помощью педагога; в основном выполняет задания на основе образца.

- Низкий уровень – воспитанник овладел менее чем 50% умений и навыков, предусмотренных программой; испытывает затруднения при работе с оборудованием; обучающийся в состоянии выполнять лишь простейшие практические задания педагога.

Итоговая диагностика проводится в конце учебного курса (игра-презентация) и предполагает комплексную проверку образовательных результатов по всем ключевым направлениям. Данный контроль позволяет проанализировать степень усвоения программы обучающимися.

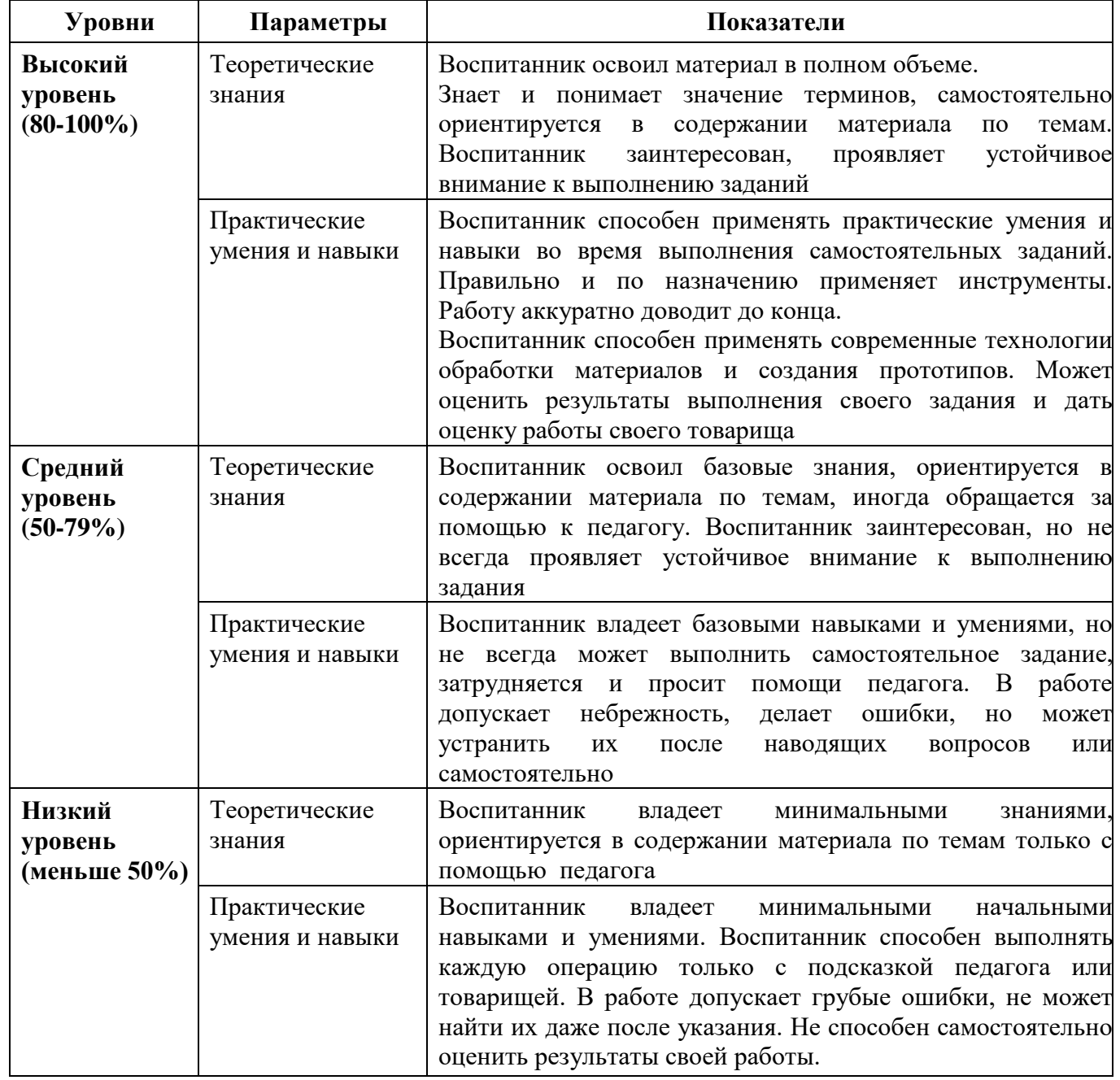

**8.4. Оценка уровней освоения программы**

Свидетельство об освоении программы может быть выдано обучающимися, освоившим

всю программу и успешно прошедшим итоговую аттестацию. Итоговая аттестация по дополнительной общеобразовательной общеразвивающей программе является добровольной.

### **Показатели сформированности знаний и умений обучающихся**

После освоения программы, обучающиеся будут владеть следующими навыками (hard и soft компетенциями):

правильно создавать модель построения сценария действий;

создавать базовые программы в среде визуального программирования «LEGO MINDSTORMS EV3»;

создавать базовые программы на основе языка программирования C++ в средах программирования RobotC и Arduino IDE;

создавать простейшую 3D-модель в САРП и выводить еѐ на печать в 3D-принтере;

читать графические изображения, схемы;

работать по предложенным инструкциям, модернизировать их, составлять собственные конструкции и модели;

организовать свою деятельность, а также помогать организовывать деятельность своих коллег по команде;

доводить начатое дело до конечного результата (действующего прототипа);

излагать мысли в четкой логической последовательности, отстаивать свою точку зрения, анализировать ситуацию и самостоятельно находить ответы на вопросы путем логических рассуждений.

### **9. Материально-техническое обеспечение**

Реализация программы предусматривает наличие следующих методических видов продукции:

- инструкции по сборке моделей роботов (в электронном виде PDF);
- регламенты соревнований (в электронном виде PDF)
- методические пособия для преподавателя (в электронном виде PDF);
- экранные видео лекции, видеоролики.

Материально-техническое обеспечение программы:

- Кабинет 1 шт;
- Интерактивная мультимедийная панель 1 шт.;
- Ноутбук с предустановленным программным обеспечением 9 шт.;
- Поля для соревнований 5 шт;
- Стол для соревновательных полей 1 шт;
- Наборы конструкторов:
- o Робототехнический набор LEGO MINDSTORMS EV3 9 шт.;
- o Робототехнический набор VEX IQ –3 шт.;
- o Робототехнический набор Makeblock 6 шт.;
- 3D принтер Hercules Strong Duo  $-1$  шт.;
- Роботизированный манипулятор Dobot Magician  $-1$  шт.;
- Столы 9 шт;
- Стулья  $18$  шт.

### **10. Информационное обеспечение**

1. Белиовская Л. Г., Белиовский Н. А. Использование LEGO-роботов в инженерных проектах школьников. Отраслевой подход. - М.: ДМК Пресс, 2016. - 88 с.

2. Гайсина С.В., Огановская Е. Ю., Князева И. В. Робототехника, 3D-моделирование и прототипирование на уроках и во внеурочной деятельности. Технология. 5-9 классы. - Санкт-Петербург: КАРО, 2017. - 256 с.

3. Гайсина С.В., Огановская Е. Ю., Князева И. В. Робототехника, ЗDмоделирование, прототипирование: Реализация современных направлений в дополнительном образовании: методические рекомендации для педагогов. - Санкт-Петербург: КАРО, 2017. - 208 с.

4. Давыдкин М.Н. Мехатроника и робототехника LEGO. От идеи до проекта: метод.указания. - М.: Изд. Дом НИТУ "МИСиС", 2019. - 22 с.

5. Егоров О.Д., Подураев Ю.В., Бубнов М.А. Робототехнические мехатронные системы. Станкин, 2015. - 328 с.

6. Йошихито Исогава; [пер. с англ. Обручева О.В.] Книга идей LEGO MINDSTORMS EV3. 181 удивительный механизм и устройство. - Москва: Издательство "Э", 2017. - 232 с.

7. Копосов Д.Г. Робототехника 5-6-7-8 класс 2017. Учебное пособие.

8. Лоренс Валк; [пер. с англ. Черникова С.В.] Большая книга LEGO MINDSTORMS EV3. - Москва: Издательство "Э", 2017. - 408 с.

9. Филиппов С.А. Уроки робототехники. Конструкция. Движение. Управление. - 2-е изд., испр. и доп. изд. - М.: Лаборатория знаний, 2018. – 176 с

10. Юревич Е. И. Основы робототехники. - 4-е изд., перераб. и доп. изд. - СПб.: БХВ-Петербург, 2017. - 304 с.

11. Лебедев О.Е. Дополнительное образование детей. Учебное пособие для ВУЗов [Текст] / О.Е. Лебедев, М.В. Катунова. – М.: ВЛАДОС, 2000.

12. Никулин С.К., Полтавец Г.А., Полтавец Т.Г. Содержание научно-технического творчества учащихся и методы обучения. М.: Изд. МАИ. 2004.

### **Список литературы для обучающихся**

- 1. Копосов Д.Г. Первый шаг в робототехнику. 5-6 классы. Практикум. 2-е изд. Бином. Лаборатория знаний, 2015. - 292 с.
- 2. Филиппов С.А. Робототехника для детей и родителей. 3-е изд. СПб.: Наука, 2013. 319 с**.**
- 3. Лоренс Валк; [пер. с англ. Черникова С.В.] Большая книга LEGO MINDSTORMS EV3. - Москва: Издательство "Э", 2017. - 408 с.
- 4. Петин Виктор Проекты с использованием контроллера Arduino. 3-е изд. BHV, 2019. 496 с.
- 5. Монк С. Программируем Arduino: Основы работы со скетчами. 3-е изд. СПб: Питер СПб, 2016. - 176 с.
- 6. Предко М 123 эксперимента по робототехнике. М.: НТ Пресс, 2007. 514 с.
- 7. Блум Дж. Изучаем Arduino. Инструменты и методы технического волшебства. BHV, 2020. - 336 с.

### **Приложение 1**

### **Требования техники безопасности в процессе реализации программы**

В процессе реализации программы используется оборудование повышенной опасности. Оборудование удовлетворяет основным требованиям техники безопасности в соответствии с имеющимися сертификатами. Основной осмотр оборудования на предмет безопасности проводится один раз в год комиссионно, с оформлением соответствующего акта. Функциональный осмотр оборудования на предмет исправности, устойчивости, износа проводится один раз в квартал педагогами, использующими в работе данное оборудование. Визуальный осмотр оборудования на предмет видимых нарушений, очевидных неисправностей проводит педагог перед каждым занятием. Целевые инструктажи обучающихся проводятся непосредственно перед каждым видом деятельности в соответствии с инструкциями по работе с тем или иным оборудованием.

Общий инструктаж по технике безопасности обучающихся проводит ответственный за группу педагог 2 раза в год (вводный в сентябре и повторный в январе). Для обучающихся, пропустивших инструктаж по уважительной причине, – в день выхода на занятия; для обучающихся, поступивших в течение учебного года – в первый день их занятий. Этот инструктаж включает в себя: информацию о режиме занятий, правилах поведения, обучающихся во время занятий, во время перерывов в помещениях, на территории учреждения, инструктаж по пожарной безопасности, по электробезопасности, правила поведения в случае возникновения чрезвычайной ситуации, по правилам дорожно-транспортной безопасности, безопасному маршруту в учреждение и т.д.

## **Инструкция по технике безопасности для обучающихся МАОУ СШ №3**

Общие правила поведения для обучающихся кружка «Робототехника» устанавливают нормы поведения в здании и на территории учреждения.

Обучающиеся должны бережно относиться к имуществу, уважать честь и достоинство других обучающихся и работников МАОУС СШ№3 и выполнять правила внутреннего распорядка:

1) соблюдать расписание занятий, не опаздывать и не пропускать занятия без уважительной причины. В случае пропуска предупредить педагога;

2) приходить в опрятной одежде, предназначенной для занятий, иметь сменную обувь;

3) соблюдать чистоту в кабинете и на территории вокруг него;

4) беречь помещения кабинета, оборудование и имущество;

5) экономно расходовать электроэнергию и воду;

6) соблюдать порядок и чистоту в раздевалке, туалете и других помещениях;

7) принимать участие в коллективных творческих делах кружка;

8) уделять должное внимание своему здоровью и здоровью окружающих.

Всем обучающимся, находящимся в кружке «Робототехника», ЗАПРЕЩАЕТСЯ:

9) использовать в речи нецензурную брань;

10) наносить моральный и физический вред другим обучающимся;

11) бегать вблизи оконных проемов и др. местах, не предназначенных для игр;

12) играть в азартные игры (карты, лото и т.д.);

13) приходить в Кванториум в нетрезвом состоянии, а также в состоянии наркотического или токсического опьянения. Курить, приносить и распивать спиртные напитки (в том числе пиво), употреблять наркотические вещества;

14) входить в кабинет с большими сумками (предметами), с велосипедами, колясками, санками и т.п., а также в одежде, которая может испачкать одежду других посетителей, мебель и оборудование кабинета;

15) приносить в кабинет огнестрельное оружие, колющие, режущие и легко бьющиеся предметы, отравляющие, токсичные, ядовитые вещества и жидкости, бытовые газовые баллоны;

16) пользоваться открытым огнѐм, пиротехническими устройствами (фейерверками,

бенгальским огнём, петардами и т.п.);<br>17) самовольно проникатн

17) самовольно проникать в служебные и производственные помещения Кванториума;

18) наносить ущерб помещениям и оборудованию кабинета;

19) наносить любые надписи в зале, фойе, туалетах и других помещениях;

20) складировать верхнюю одежду на стульях в вестибюлях и рабочих кабинете;

21) выносить имущество, оборудование и другие материальные ценности из помещений кабинета;

22) находиться в здании МАОУ СШ№3 в выходные и праздничные дни (в случае отсутствия плановых мероприятий, занятий).

### **Требования безопасности перед началом и во время занятий:**

1) находиться в помещении только в присутствии педагога;

2) соблюдать порядок и дисциплину во время занятий;

3) не включать самостоятельно приборы и иные технические средства обучения;

4) поддерживать чистоту и порядок на рабочем месте;

5) при работе с острыми, режущими инструментами соблюдать инструкции по технике безопасности;

6) размещать приборы, материалы, оборудование на своем рабочем месте таким образом, чтобы исключить их падение или опрокидывание;

7) при обнаружении каких-либо неисправностей в состоянии используемой техники, прекратить работу и поставить в известность педагога.

Воспитанники обязаны соблюдать правила поведения во время перерыва между занятиями:

1) использовать время перерыва для отдыха;

2) во время перерывов (перемен) обучающимся запрещается шуметь, мешать отдыхать другим, бегать по лестницам, вблизи оконных проѐмов и в других местах, не приспособленных для игр; толкать друг друга, бросаться предметами и применять физическую силу для решения любого рода проблем; употреблять непристойные выражения и жесты в адрес любых лиц, запугивать, заниматься вымогательством; производить любые действия, влекущие опасные последствия для окружающих;

3) во время перемен обучающимся не разрешается выходить из учреждения без разрешения педагога (тренера-преподавателя).

## **Правила поведения для обучающихся во время массовых мероприятий:**

1) Во время проведения соревнований, конкурсов, экскурсий, походов и т.д. обучающийся должен находиться со своим педагогом и группой;

2) Обучающиеся должны строго выполнять все указания педагога при участии в массовых мероприятиях, избегать любых действий, которые могут быть опасны для собственной жизни и для жизни окружающих;

3) Одежда и обувь должна соответствовать предполагаемому мероприятию (соревнованию, конкурсу, экскурсии, походам);

4) При возникновении чрезвычайной ситуации немедленно покинуть МАОУ СШ№3 через ближайший выход.

## **Требования безопасности в аварийных ситуациях:**

1) при возникновении аварийных ситуаций (пожар и т.д.), покинуть кабинет по указанию педагога в организованном порядке, без паники;

2) в случае травматизма обратиться к педагогу за помощью;

3) при плохом самочувствии или внезапном заболевании сообщить педагогу или другому работнику учреждения.

## **Правила поведения детей и подростков в случае возникновения пожара:**

1) при возникновении пожара (вид открытого пламени, запах гари, задымление) немедленно сообщить педагогу;

2) при опасности пожара находиться возле педагога. Строго выполнять его распоряжения;

3) не поддаваться панике. Действовать согласно указаниям работников учебного заведения;

4) по команде педагога эвакуироваться из здания в соответствии с определенным порядком. При этом не бежать, не мешать своим товарищам;

5) при выходе из здания находиться в месте, указанном педагогом;

6)старшеклассники должны знать план и способы эвакуации (выхода из здания) на случай возникновения пожара, места расположения первичных средств пожаротушения и правила пользования ими;

7)нельзя гасить загоревшиеся электроприборы водой.

Без разрешения администрации и педагогических работников учреждения воспитанникам не разрешается участвовать в пожаротушении здания и эвакуации его имущества.

Обо всех причиненных травмах (раны, порезы, ушибы, ожоги и т.д.) обучающиеся обязаны немедленно сообщить работникам образовательного учреждения.

### **Правила поведения детей и подростков по электробезопасности**

1) Неукоснительно соблюдайте порядок включения электроприборов в сеть: шнур сначала подключайте к прибору, а затем к сети.

2) Отключение прибора производится в обратной последовательности. Не вставляйте вилку в штепсельную розетку мокрыми руками.

3) Перед включением проверьте исправность розетки сети, вилку и сетевой шнур на отсутствие нарушения изоляции.

4) Прежде чем включить аппарат внимательно ознакомьтесь с руководством по эксплуатации, и помните о мерах предосторожности.

5) Не загораживайте вентиляционные отверстия, они необходимы для предотвращения перегрева.

6) Во избежание несчастных случаев не включайте аппарат при снятом корпусе.

7) При прекращении подачи тока во время работы с электрооборудованием или в перерыве работы, отсоедините его от электросети.

8) Запрещается разбирать и производить самостоятельно ремонт самого оборудования, проводов, розеток и выключателей.

9) Не подходите к оголенному проводу и не дотрагивайтесь до него (может ударить током).

10) Нельзя гасить загоревшиеся электроприборы водой. В случае возгорания электроприборов немедленно сообщите педагогу и покиньте помещение.

### **Действия при обнаружении предмета, похожего на взрывное устройство:**

1) Признаки, которые могут указать на наличие взрывного устройства:

a. наличие на обнаруженном предмете проводов, веревок, изоленты;

b. подозрительные звуки, щелчки, тиканье часов, издаваемые предметом;

c. от предмета исходит характерный запах миндаля или другой необычный запах.

2) Причины, служащие поводом для опасения:

a. нахождение подозрительных лиц до обнаружения этого предмета.

3) Действия:

a. не трогать, не поднимать, не передвигать обнаруженный предмет!

b. не пытаться самостоятельно разминировать взрывные устройства или переносить их в другое место!

c. воздержаться от использования средств радиосвязи, в том числе мобильных телефонов вблизи данного предмета;

d. немедленно сообщить об обнаруженном подозрительном предмете администрации учреждения;

e. зафиксировать время и место обнаружения подозрительного предмета;<br>f. по возможности обеспечить охрану полозрительного прелмета, о

f. по возможности обеспечить охрану подозрительного предмета, обеспечив безопасность, находясь, по возможности, за предметами, обеспечивающими защиту (угол здания или коридора).

4) Действия администрации при получении сообщения об обнаруженном предмете похожего на взрывное устройство:

a. убедиться, что данный обнаруженный предмет по признакам указывает на взрывное устройство;

b. по возможности обеспечить охрану подозрительного предмета, обеспечив безопасность, находясь по возможности, за предметами, обеспечивающими защиту (угол здания или коридора);

c. немедленно сообщить об обнаружении подозрительного предмета в правоохранительные органы;

d. необходимо организовать эвакуацию постоянного состава и обучающихся из здания и территории учреждения, минуя опасную зону, в безопасное место.

Далее действовать по указанию представителей правоохранительных органов.

# **Конспект занятия «Знакомство с роботом манипулятором Dobot Magican»**

# **I. Цели занятия**

- 1. Заинтересовать воспитанников в изучении робота-манипулятора.
- 2. Изучить устройство манипулятора, объѐм рабочей зоны и структуру системы координат и осей робота-манипулятора.
- 3. Ознакомиться с интерфейсом и функциями программного обеспечения (ПО) «DobotStudio» и освоить подключение робота-манипулятора к компьютеру.
- 4. Освоить установку и принцип работы воздушной помпы и вакуумного захвата.
- 5. Овладеть тремя способами управления роботом-манипулятором при помощи компьютерной мыши.

# **II. Подготовка к занятию**

Необходимые учебные материалы и оборудование: робот-манипулятор Dobot Magican, ноутбук, листы A4, воздушная помпа, вакуумный захват, деревянные кубики.

# **III. Деятельность во время занятия**

Перемещение кубиков при помощи робота-манипулятора; задание на перемещение кубиков на скорость.

# **IV. План занятия**

- 1. Введение.
- 2. Демонстрация робота-манипулятора и его устройства.
- 3. ПО «DobotStudio» и подключение к ноутбуку.
- 4. Воздушная помпа и вакуумный захват.
- 5. Управление роботом-манипулятором при помощи компьютерной мыши.
- 6. Практическое задание: перемещение кубиков
- 7. Обобщение занятия.

# **V. Проведение занятия**

**1. Введение.**

# **1.1. Формирование групп.**

В процессе обучения применяется групповая форма работы. Обучающиеся обсуждают и решает задачи внутри групп, совместно изучая материал и обмениваясь мнениями. Сформированные группы могут продолжать работу в том же составе на последующих занятиях этого раздела. При необходимости наставник может изменять состав групп на своѐ усмотрение.

# **1.2.Постановка проблемы.**

Прежде чем приступить к знакомству с роботом-манипулятором, обучающиеся отвечают следующие вопросы:

- Что может делать робот-манипулятор?
- Что бы вы хотели сделать при помощи робота-манипулятора?
- Какие применения роботов-манипуляторов в жизни вы знаете?
- **2. Демонстрация робота-манипулятора и его устройство.**

Робот-манипулятор состоит из следующих частей (снизу-вверх): основание, плечо, стрела и рабочий инструмент. Все они соединены между собой посредством сервоприводов (соединение 1, соединение 2, соединение 3, соединение 4 соответственно), что позволяет достичь большого объѐма рабочей зоны робота-манипулятора.

Управление роботом-манипулятором может осуществляться при помощи компьютера. Для лучшего понимания работы соединений, подключите робот-манипулятор к компьютеру при помощи USB-кабеля и запустите фирменное ПО «DobotStudio»

# **3. ПО «DobotStudio» и подключение к компьютеру**

Язык ПО по умолчанию –английский. Для того, чтобы сменить его, необходимо вызвать меню языковых параметров. Оно находится в верхней части окна (буквы EN). Выберите русский язык и перезапустите ПО.

Робот-манипулятор имеет восемь основных функциональных модулей. На данном занятии познакомим воспитанников с функцией управления роботом-манипулятором при помощи компьютерной мыши.

Подключите адаптер питания к основанию робота-манипулятора, включите питание кнопкой, расположенной на основании. Дождитесь, когда робот издаст короткий звуковой сигнал. Выполните подключение Робота-манипулятора к компьютеру при помощи USB-кабеля. В окне ПО нажмите кнопку «Подключить», которая расположена в верхнем левом углу. Если данная кнопка изменилась на «Отключить», то подключение выполнено успешно.

В верхнем правом углу окна ПО расположены три кнопки «Аварийная остановка», «Домой», и «Настройки». При нажатии на кнопку «Аварийная остановка» производится немедленная остановка робота-манипулятора. При нажатии кнопки «Домой» робот-манипулятор автоматически выполняет поворот в крайнее левое положение и возвращается в стартовое положение. Данное положение можно дополнительно настроить в меню «Настройки». Также данное меню позволяет выполнять управление множеством параметров, которые будут рассмотрены на следующих занятиях.

# **4. Подключение воздушной помпы и вакуумного захвата**

После подключения робота-манипулятора к компьютеру мы можем управлять им при помощи ПО «DobotStudio» для выполнения необходимых задач.

Ранее мы обсудили области применения роботов-манипуляторов. Воспитанники отвечают на следующие вопросы:

- Где ещѐ могли бы применяться подобные роботы?
- Какова же основная функция таких роботов?

При помощи роботов-манипуляторов возможно упростить задачу по перемещению каких-либо предметов, таким образом экономя время и силы человека. Но для этого необходимо установить дополнительные устройства. Воспитанники совместно формируют ответ на вопрос «Что же это может быть за устройство?». Навярняка кто-то из обучающихся скажет, что предмет, который необходимо переместить, можно схватить. Это самый очевидный вариант. Какие ещѐ устройства захвата могут предложить воспитанники для предметов, которые сложно схватить (например, предметы с малым весом, вроде листа тетради)? Возможно кто-то и з

учеников назовёт вариант захвата при помощи присоски (вакуумного захвата). Действительно, при помощи воздушной помпы и вакуумного захвата возможно перемещать различные предметы.

Демонстрация воздушной помпы и вакуумного захвата, а также способ их установки на роботманипулятор. Обучающиеся повторяют действия преподавателя и выполняют их установку.

# **Этапы установки:**

- 1. Подключите провод питания SW1 и провод управления GP1 к воздушной помпе и в соотвествующие разъѐмы SW1 и GP1 на основании робота-манипулятора (обозначение имен портов расположено рядом с портами на основании).
- 2. Закрепите вакуумный захват на роботе-манипуляторе при помощи винта-бабочки.
- 3. Присоедините воздушную трубку воздушной помпы к штуцеру на вакуумном захвате.
- 4. Подключите сервопривод вакуумного захвата при помощи провода GP3 в соответствующий разъѐм на столе робота-манипулятора (обозначение имен портов расположено на боковой части стрелы).

После установки вакуумного захвата необходимо сменить тип рабочего инструменты в ПО. Сменить его можно нажав на раскрывающийся список, расположенный в верхней центральной части окна, выбрав «Присоска»

# **5. Управление при помощи компьютерной мыши. 5.1. Введение**

Установка вакуумного захвата выполнена, соединение с компьютером установлено. Теперь необходимо отправить роботу-манипулятору команду для начала работы.

Робот-манипулятор имеет множество способов управления: с помощью компьютерной мыши, мобильного телефона, жестов, джойстика. Но для начала будет рассмотрено лишь управление при помощи компьютерной мыши.

# **5.2. Знакомство с интерфейсом управления при помощи компьютерной мыши**

Для начала необходимо перейти в пункт «Управление мышью»: появится соответствующий интерфейс управления роботом-манипулятором. Основной интерфейс управления роботомманипулятором имеет вид веера, на котором рабочая зона размечена при помощи углов и расстояний. При управлении роботом-манипулятором необходимо понимать, что положение указывается для рабочего инструмента. В указанной зоне управления роботом-манипулятором может осуществляться при помощи компьютерной мыши. При выходе за пределы рабочей зоны на роботе-манипуляторе загорится красный индикатор. В центральной правой части окна мы увидим стрелку, направленную влево. При нажатии на неѐ появляется дополнительная панель управления роботом-манипулятором. Сверху располагаются кнопки управления движения по осям (линейный режим), а снизу – соединениями (ручной режим).

Чуть ниже находятся пункты, включающие управление захватом (вакуумным – «Присоска» и пневматическим – «Захват»), а также лазерным гравером. Ещѐ ниже можно увидеть строку

управления скоростью перемещения робота-манипулятора. Далее будут рассмотрены несколько способов управления при помощи компьютерной мыши.

# **5.3. Введение и пример управления при помощи компьютерной мыши**

Данный режим управления представляет из себя следование манипулятора за указателем мыши в режиме реального времени. Для этого необходимо нажать клавишу «V» на клавиатуре (предварительно нужно убедиться, что включен английский язык ввода) и робот-манипулятор начнѐт следовать за курсором. Чтобы прекратить следование робота-манипулятора за курсором вновь нужно нажать на клавишу «V».

# **5.4. Введение и пример управления – линейный режим**

Линейный режим – это способ управления роботом-манипулятором, при котором перемещение осуществляется по осям собственной системы координат, то есть движение рабочего инструмента осуществляется строго по прямой линии вдоль одной из главных осей. Начало координат находится на пересечении осей: стрелы (ось X), основания (ось Y) и плеча (ось Z). Рабочий инструмент имеет собственное начало координат.

Воспитанникам предоставляется время для самостоятельного линейного управления роботомманипулятором.

Управление вакуумным захватом осуществляется следующим образом: при нажатии на кнопку «Присоска», находящуюся в нижнем правом углу панели управления включается воздушная помпа, откачивается воздух из вакуумного захвата, и отключается при повторном нажатии.

После изучения линейного режима управления и управления вакуумным захватом стало возможным перемещение предметов с его помощью. Группам даѐтся задание по перемещению кубиков при помощи вакуумного захвата.

# **5.5. Практическое задание: перемещение кубиков с помощью вакуумного захвата**

Необходимо два листа формата A4, на которых распечатаны контуры кубиков. Это будут зоны А и Б. Из зоны А в зону Б будет необходимо переместить кубики с помощью вакуумного захвата.

# **5.6. Введение и пример управления осями – ручной режим**

Во время знакомства с устройством робота-манипулятора было установлено, что он имеет четыре соединения с сервоприводами. В ручном режиме управление осуществляется каждым из соединений в отдельности: соединение – основание, соединение – плечо, соединение – стрела, соединение – рабочий инструмент. При нажатии кнопок на панели управления, соответствующие им соединения, будут приведены в движение. По умолчанию вращение по часовой стрелке (или вперёд) имеет знак «+», а против часовой стрелки (или назад) знак «-».

# **5.7. Практическое задание: перемещение кубиков с помощью вакуумного захвата**

Знакомим воспитанников с управлением робота-манипулятора в ручном режиме, изучив направления каждой из осей, после чего повторяем задание по перемещению кубиков, но на этот раз из зоны Б в зону А.

# **6. Практическое задание: игра «Перемещение кубиков на скорость»**

В процессе выполнения практических заданий воспитанники освоили несколько способов управления роботом-манипулятором и научились перемещать предметы с помощью вакуумного захвата. Чем больше они практикуются, тем быстрее они могут выполнять задания.

Данное задание было лишь для ознакомления. Для закрепления навыков проводится небольшое соревнование на базе уже выполненных заданий.

Правила соревнования: задачей соревнования является как можно быстрее переместить кубики из зоны А в зону Б. Управление должно выполняться поочерѐдно, один воспитанник перемещает один кубик. Количество кубиков должно соответствовать количеству воспитанников в группе. Кубики не должны находиться на линии или за линией отмеченных зон.

Соревнование предусматривает три раунда, в каждом из которых применяются все три метода управления роботом манипулятором (при помощи компьютерной мыши, линейный режим и ручной).

По команде включается секундомер, а группы приступают к выполнению задания. Группа, выполнившая задания за наименьшее время, получает наибольший балл, остальные группы получают на 1 балл меньше по мере увеличения времени. Побеждает группа, набравшая наибольшее количество баллов за три раунда.

# **7. Обобщение знаний**

Обобщение материала, изученного в течение занятия, воспитанники задают вопросы, если таковые возникли.

Воспитанники отвечают на следующие вопросы:

- Какие преимущества и недостатки имеет каждый из трех изученных способов управления роботом?
- Возможно ли расширить область применения данного робота-манипулятора?
- Как бы вы усовершенствовали робот-манипулятор?

# **Тест по "Робототехнике"**

# Вариант 1

Задание 1.

Выберите правильное определение робота:

**A)** Автоматическое или автоматизированное устройство, включающее в себя систему датчиков, контроллер и исполняющее устройство, выполняющее некоторые операции по заранее заданной программе, самостоятельно или по команде человека.

Б) Система, оснащенная искусственным интеллектом для принятия решения.

**B)** Системы климат-контроля

Задание 2.

Какое название имеет автоматическая машина, состоящая из исполнительного устройства в виде манипулятора?

- **A)** Управляющий робот Б) Мобильный робот
- **B)** Манипуляционный робот

Задание 3.

Кем было придумано слово "робот"?

- **A)** Айзеком Азимовым в его фантастических рассказах в 1950 году
- Б) Чешским писателем Карелом Чапеком и его братом Йозефом в 1920 году
- **B)** Это слово упоминается в древнегреческих мифах

# Задание **4**.

Как называется человекоподобный робот?

- **A)** Киборг Б) Андроид
- **B)** Механоид

Задание 5.

Выполнение каких задач пока еще нельзя передать роботам?

**A)** Исследования вулканов и поверхности морского дна Б) Заполнение и обработка данных из

### заявлений

**B)** Назначение медицинских препаратов и диагностика состояния больного

### Задание 6.

Какое название имеет пластмасс, который изменяет форму в ответ на электрическую стимуляцию?

- **A)** Электроактивные полимеры Б) Эластичные нанотрубки
- **B)** Активный пластмасс

Задание 7.

Роботы какого класса могут быть летающими, шагающими, плавающими и ползающими?

- **A)** Промышленные роботы Б) Манипуляционные роботы
- **B)** Мобильные роботы

# Задание **8**.

Выберите из списка устройства, которые являются роботами:

- **A)** Микроволновка Б) Компьютер
- **B)** Беспилотный летающий аппарат

Г)

Г) Промышленный манипулятор Д) Робот-пылесос

Задание 9.

На что реагирует датчик RGB?

*Возможно выбрать несколько вариантов*

**A)** Яркость внешнего освещения

Б)

- Б) Предметы в пространстве
- **B)** Скорость вращения Г) Определение цвета

Задание 10.

Кто придумал три закона робототехники?

**A)** Решение было выработано международной комиссией по робототехнике

Б)

- Б) Айзек Азимов
- **B)** Жюль Верн

# Ответы к заданиям для варианта 1

# Задание **9**. Правильный ответ: А

Задание 2.

Правильный ответ: В

Задание 3.

Правильный ответ: Б

Задание 4.

Правильный ответ: Б

Задание 5.

Правильный ответ: А

Задание 6.

Правильный ответ: А

Задание 7.

Правильный ответ: В

Задание 8.

Правильный ответ: В, Г, Д

Задание 9.

Правильный ответ: А, Г

Задание 10.

Правильный ответ: Б